# Computer Proficiency Certification Test

# **Notations :**

1. Options shown in green color and with  $\checkmark$  icon are correct.

2. Options shown in red color and with  $*$  icon are incorrect.

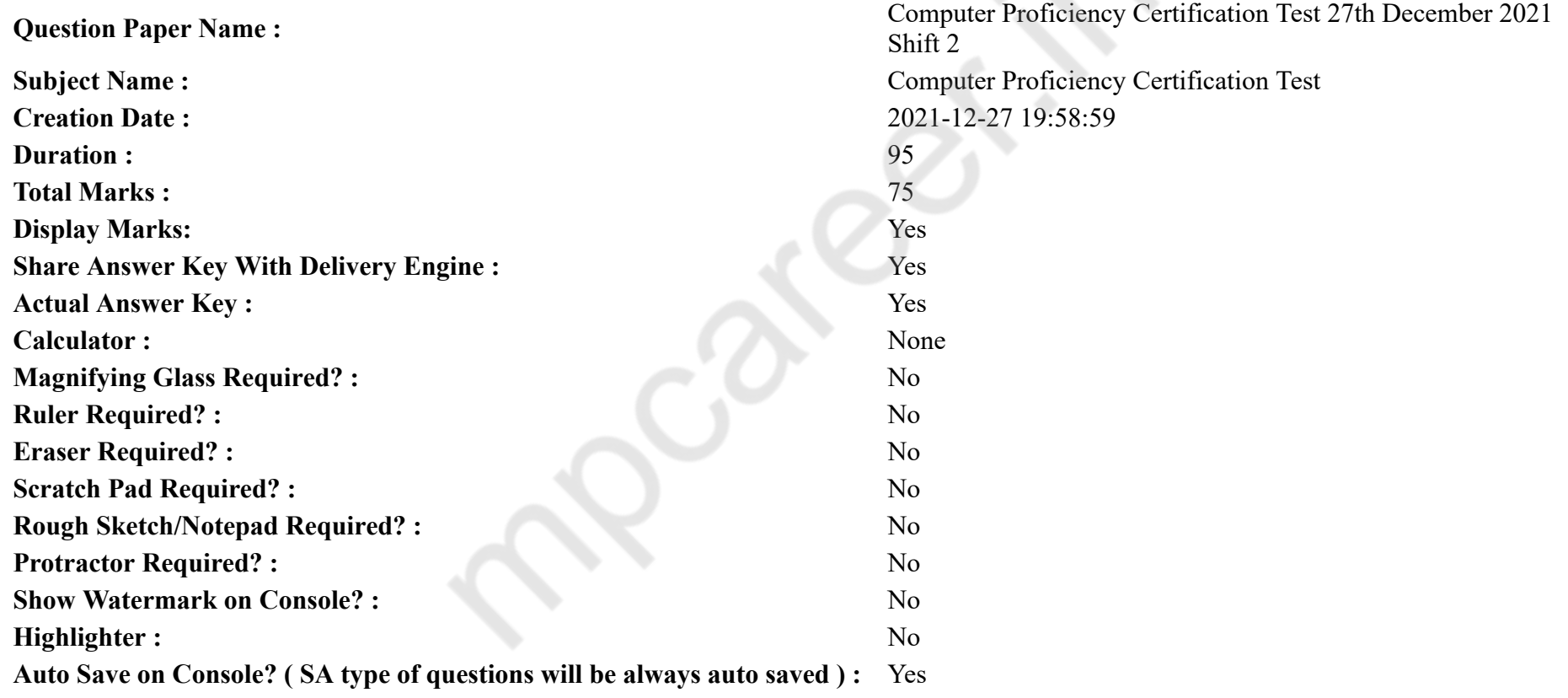

# **CPCT**

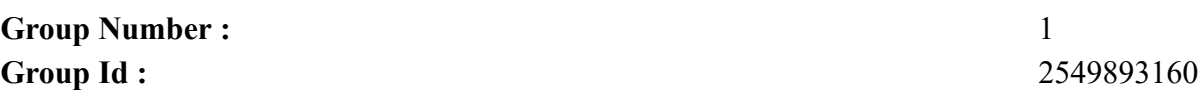

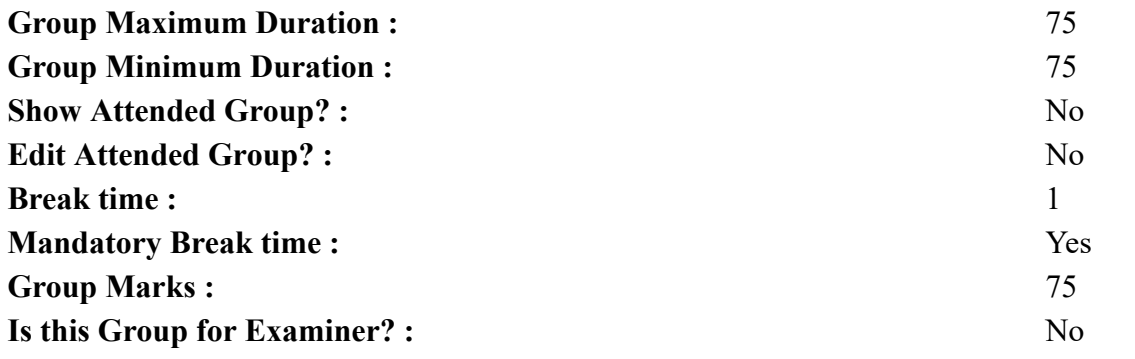

# **COMPUTER PROFICIENCY AND PROFICIENCY IN GENERAL IT SKILLS AND NETWORKING**

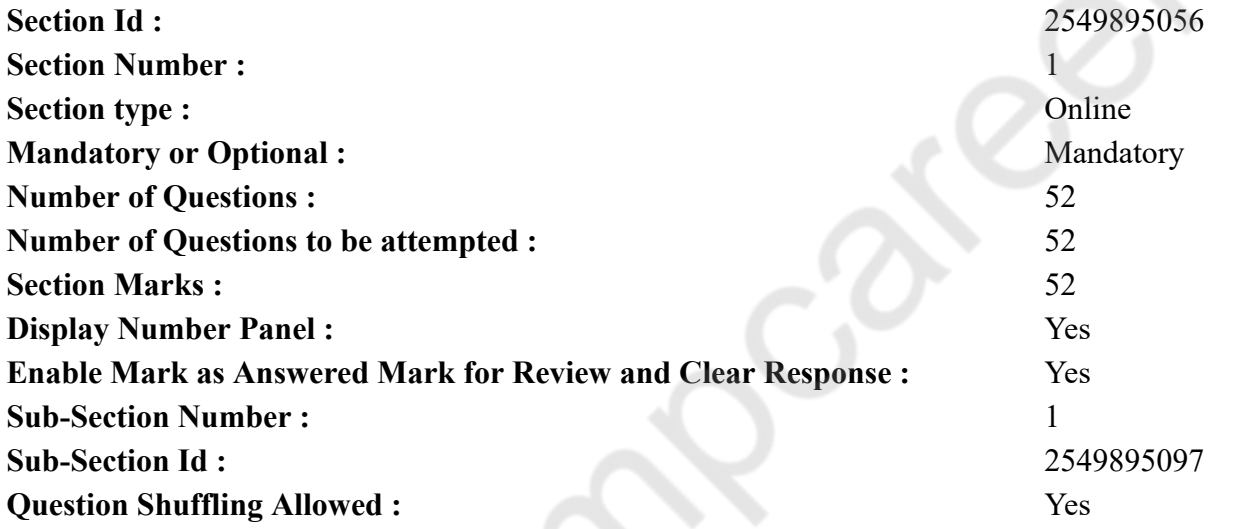

**Question Number : 1 Question Id : 25498943281 Question Type : MCQ Option Shuffling : Yes Display Question Number : Yes Is Question Mandatory : No Correct Marks : 1 Wrong Marks : 0** LINUX is: **Options :** 1. <sup>\*</sup> an application software 2.  $*$  an assembler

# $3.$  an operating system 4. <sup>\*</sup> a DBMS software

**Question Number : 1 Question Id : 25498943281 Question Type : MCQ Option Shuffling : Yes Display Question Number : Yes Is Question Mandatory : No Correct Marks : 1 Wrong Marks : 0** LINUX क्या है?

#### **Options :**

- 1. एक एप्लीकेशन सॉफ्टवेयर
- 2. एक एसेंबलर
- 3. एक ऑपरेटिंग सिस्टम
- 4. एक डीबीएमएस सॉफ्टवेयर

**Question Number : 2 Question Id : 25498943283 Question Type : MCQ Option Shuffling : Yes Display Question Number : Yes Is Question Mandatory : No**

# **Correct Marks : 1 Wrong Marks : 0**

With respect to computer keyboard, 'Prt Scrn' is an abbreviation for:

# **Options :**

- 1. <sup>\*</sup> Print Scene
- 2. Print Screen
- 3. Print Sign
- 4. Port Scan

**Question Number : 2 Question Id : 25498943283 Question Type : MCQ Option Shuffling : Yes Display Question Number : Yes Is Question Mandatory : No**

**Correct Marks : 1 Wrong Marks : 0**

कंप्यूटर कीबोर्ड के संबंध में, 'Prt Scr' किसका संक्षिप्त नाम है?

- 1. <sup>\*</sup> Print Scene (प्रिंट सीन)
- 2. Print Screen (प्रिंट स्क्रीन)
- 3. Print Sign (प्रिंट साइन)

# 4. Port Scan (पोर्ट स्कैन)

#### **Question Number : 3 Question Id : 25498943288 Question Type : MCQ Option Shuffling : Yes Display Question Number : Yes Is Question Mandatory : No**

#### **Correct Marks : 1 Wrong Marks : 0**

By using which tab can you add a footnote in an OpenOffice writer?

# **Options :**

- 1.  $\bullet$  View
- 2. Insert
- 3.  $*$  Edit
- 4.  $*$  File

**Question Number : 3 Question Id : 25498943288 Question Type : MCQ Option Shuffling : Yes Display Question Number : Yes Is Question Mandatory : No**

#### **Correct Marks : 1 Wrong Marks : 0**

किस टैब का उपयोग करके आप ओपन ऑफिस राइटर (OpenOffice writer) में फुटनोट जोड़ सकते हैं?

**Options :**

- $1.$   $*$  व्यू
- $2.$   $\blacktriangleright$  इन्सर्ट
- 3. एडिट
- 4. फ़ाइल

**Question Number : 4 Question Id : 25498943298 Question Type : MCQ Option Shuffling : Yes Display Question Number : Yes Is Question Mandatory : No**

#### **Correct Marks : 1 Wrong Marks : 0**

Primary memory is also known as **memory.** 

# **Options :**

- 1.  $\blacktriangleright$  internal
- 2. **\*** external

3. concept

4. virtual

**Question Number : 4 Question Id : 25498943298 Question Type : MCQ Option Shuffling : Yes Display Question Number : Yes Is Question Mandatory : No Correct Marks : 1 Wrong Marks : 0** प्राइमरी मेमोरी को  $\overline{\phantom{a}}$ मेमोरी के रूप में भी जाना जाता है। **Options :** 1. इंटरनल (internal) 2. एक्सटर्नल (external) 3. कांसेप्ट (concept) 4. वर्चुअल (virtual)

**Question Number : 5 Question Id : 25498943347 Question Type : MCQ Option Shuffling : Yes Display Question Number : Yes Is Question Mandatory : No**

#### **Correct Marks : 1 Wrong Marks : 0**

How much data can be stored on a dual-layer Blu-ray Disc?

#### **Options :**

- 1.  $*$  45 GB
- 2.  $*$  52 GB
- $3. \vee 50$  GB
- 4.  $*$  40 GB

**Question Number : 5 Question Id : 25498943347 Question Type : MCQ Option Shuffling : Yes Display Question Number : Yes Is Question Mandatory : No**

**Correct Marks : 1 Wrong Marks : 0**

डबल लेयर ब्लू-रे डिस्क में कितना डेटा स्टोर किया जा सकता है?

- 1.  $*$  45 GB
- 2.  $*$  52 GB
- $3. \vee 50$  GB
- 4.  $*$  40 GB

**Question Number : 6 Question Id : 25498943349 Question Type : MCQ Option Shuffling : Yes Display Question Number : Yes Is Question Mandatory : No Correct Marks : 1 Wrong Marks : 0**

Capacitor touch sensors are classified into  $type(s)$ .

# **Options :**

- 1.  $*$  one
- 2.  $\blacktriangledown$  two
- 3.  $*$  three
- 4.  $*$  four

**Question Number : 6 Question Id : 25498943349 Question Type : MCQ Option Shuffling : Yes Display Question Number : Yes Is Question Mandatory : No**

**Correct Marks : 1 Wrong Marks : 0** कैपेसिटर टच सेंसर \_\_\_\_\_\_\_ प्रकार के होते हैं। **Options :** 1. एक 2. दो 3. तीन

4. चार

**Question Number : 7 Question Id : 25498943285 Question Type : MCQ Option Shuffling : Yes Display Question Number : Yes Is Question Mandatory : No**

# **Correct Marks : 1 Wrong Marks : 0**

In which language is mnemonics codes are used?

# **Options :**

- 1. <sup>\*</sup> Machine language
- 2.  $\blacktriangleright$  Assembly language
- 3. Binary language
- 4. <sup>\*</sup> High-level language

**Question Number : 7 Question Id : 25498943285 Question Type : MCQ Option Shuffling : Yes Display Question Number : Yes Is Question Mandatory : No**

# **Correct Marks : 1 Wrong Marks : 0**

निमानिक (mnemonics) कोड का उपयोग किस लैंग्वेज में किया जाता है?

# **Options :**

- 1. मशीनी लैंग्वेज
- 2. असेंबली लैंग्वेज
- 3. बायनरी लैंग्वेज
- 4. उच्च स्तरीय लैंग्वेज

**Question Number : 8 Question Id : 25498943289 Question Type : MCQ Option Shuffling : Yes Display Question Number : Yes Is Question Mandatory : No**

# **Correct Marks : 1 Wrong Marks : 0**

Who is known as the Father of Computer?

# **Options :**

- 1. <sup>\*</sup> James Gosling
- 2. Charles Babbage
- 3. Peter Norton
- 4. Tim Berners Lee

**Question Number : 8 Question Id : 25498943289 Question Type : MCQ Option Shuffling : Yes Display Question Number : Yes Is Question Mandatory : No**

**Correct Marks : 1 Wrong Marks : 0** निम्न में से किसे कंप्यूटर के जनक के रूप में जाना जाता है?

**Options :**

- 1. जेम्स गोसलिंग
- 2. चार्ल्स बैबेज
- 3. पीटर नॉर्टन
- 4. टिम बर्नर्स ली

**Question Number : 9 Question Id : 25498943290 Question Type : MCQ Option Shuffling : Yes Display Question Number : Yes Is Question Mandatory : No**

**Correct Marks : 1 Wrong Marks : 0**

is a useful and robust library for machine learning in Python.

# **Options :**

- $1.$  Scikit-learn
- 2. <sup>\*</sup> Macromedia flash
- 3. Author ware
- 4. <sup>\*</sup> Open SSL

**Question Number : 9 Question Id : 25498943290 Question Type : MCQ Option Shuffling : Yes Display Question Number : Yes Is Question Mandatory : No**

**Correct Marks : 1 Wrong Marks : 0**

पायथन में मशीन लर्निंग के लिए \_\_\_\_\_\_\_ उपयोगी और समृद्ध लाइब्रेरी है।

# **Options :**

- $1.$  Scikit-learn
- 2. <sup>\*</sup> Macromedia flash
- 3. Author ware
- 4. <sup>\*</sup> Open SSL

**Question Number : 10 Question Id : 25498943295 Question Type : MCQ Option Shuffling : Yes Display Question Number : Yes Is Question Mandatory : No**

# **Correct Marks : 1 Wrong Marks : 0**

Which of the following hardware is the internal component of computer system?

# **Options :**

- 1. Keyboard
- 2. Mother board
- $3.$  WD DVD
- 4. Monitor

**Question Number : 10 Question Id : 25498943295 Question Type : MCQ Option Shuffling : Yes Display Question Number : Yes Is Question Mandatory : No Correct Marks : 1 Wrong Marks : 0** निम्नलिखित में से कौन सा हार्डवेयर कंप्यूटर सिस्टम का आंतरिक घटक है? **Options :**

1. कीबोर्ड 2. मदर बोर्ड 3. डीवीडी (DVD) 4. मॉनिटर

**Question Number : 11 Question Id : 25498943309 Question Type : MCQ Option Shuffling : Yes Display Question Number : Yes Is Question Mandatory : No**

**Correct Marks : 1 Wrong Marks : 0**

Which of the following is a part of a central processing unit?

**Options :**

- 1. Keyboard
- 2. Mouse
- $3.$  ALU
- 4. MICR

**Question Number : 11 Question Id : 25498943309 Question Type : MCQ Option Shuffling : Yes Display Question Number : Yes Is Question Mandatory : No**

**Correct Marks : 1 Wrong Marks : 0**

केंद्रीय प्रसंस्करण इकाई का एक हिस्सा है।

**Options :**

- 1. की-बोर्ड
- 2. माउस

3. एएलयू (ALU)

4. एमआईसीआर (MICR)

**Question Number : 12 Question Id : 25498943315 Question Type : MCQ Option Shuffling : Yes Display Question Number : Yes Is Question Mandatory : No**

**Correct Marks : 1 Wrong Marks : 0**

AGP cards have a clock speed of MHz.

# **Options :**

1.  $\sqrt{66}$ 

2.  $*33$ 3.  $*55$ 4.  $* 16$ 

**Question Number : 12 Question Id : 25498943315 Question Type : MCQ Option Shuffling : Yes Display Question Number : Yes Is Question Mandatory : No**

**Correct Marks : 1 Wrong Marks : 0**

एजीपी कार्ड की क्लॉक की गति \_\_\_\_\_\_ मेगाहर्ट्ज है। **Options :**  $1. \times 66$ 2.  $*33$ 3.  $*55$ 

# 4.  $* 16$

**Question Number : 13 Question Id : 25498943284 Question Type : MCQ Option Shuffling : Yes Display Question Number : Yes Is Question Mandatory : No**

#### **Correct Marks : 1 Wrong Marks : 0**

Windows XP is successor of which other version of Windows Operating System?

#### **Options :**

- 1. Windows 8
- 2. Windows ME
- 3. Windows 7
- 4. Windows 10

**Question Number : 13 Question Id : 25498943284 Question Type : MCQ Option Shuffling : Yes Display Question Number : Yes Is Question Mandatory : No**

# **Correct Marks : 1 Wrong Marks : 0**

Windows XP, विंडोज ऑपरेटिंग सिस्टम के किस दूसरे वर्जन का सक्सेसर है?

- 1. Windows 8
- 2. Windows ME
- 3. Windows 7

# 4. Windows 10

#### **Question Number : 14 Question Id : 25498943348 Question Type : MCQ Option Shuffling : Yes Display Question Number : Yes Is Question Mandatory : No**

#### **Correct Marks : 1 Wrong Marks : 0**

What is the process that spends more time on paging than on executing called?

#### **Options :**

- 1. Thrashing
- 2. Caching
- 3. Swapping
- 4. Segmentation

**Question Number : 14 Question Id : 25498943348 Question Type : MCQ Option Shuffling : Yes Display Question Number : Yes Is Question Mandatory : No**

#### **Correct Marks : 1 Wrong Marks : 0**

यदि एग्जीक्यूटिंग की तुलना में पेजिंग में अधिक समय लगता है, तो यह प्रक्रिया क्या कहलाएगी?

# **Options :**

- $1.$   $\blacktriangledown$  थ्रैशिंग
- 2. कैशिंग
- 3. स्वैपिंग
- 4. <sup>\*</sup> सेगमेंटेशन

**Question Number : 15 Question Id : 25498943350 Question Type : MCQ Option Shuffling : Yes Display Question Number : Yes Is Question Mandatory : No**

#### **Correct Marks : 1 Wrong Marks : 0**

Fire Wire is an interface standard developed by:

# **Options :**

- 1.  $*$  IBM
- 2.  $\ast$  Sony

3. Apple

4. **\*** HP

**Question Number : 15 Question Id : 25498943350 Question Type : MCQ Option Shuffling : Yes Display Question Number : Yes Is Question Mandatory : No Correct Marks : 1 Wrong Marks : 0** फायर वायर किसके द्वारा तैयार किया गया एक इंटरफेस स्टैण्डर्ड है? **Options :** 1. आई.बी.एम. 2. सोनी

- 3. एप्पल
- 4. एच.पी.

**Question Number : 16 Question Id : 25498943307 Question Type : MCQ Option Shuffling : Yes Display Question Number : Yes Is Question Mandatory : No**

# **Correct Marks : 1 Wrong Marks : 0**

is a device that enables a computer to transmit data over a telephone or cable lines.

# **Options :**

- 1. <sup>\*</sup> Primary memory
- 2. <sup>\*</sup> Expansion slot
- 3. Modem
- 4. Sound card

**Question Number : 16 Question Id : 25498943307 Question Type : MCQ Option Shuffling : Yes Display Question Number : Yes Is Question Mandatory : No**

**Correct Marks : 1 Wrong Marks : 0**

\_\_\_\_\_\_\_\_ एक उपकरण है जो कंप्यूटर को टेलीफोन या केबल लाइनों पर डेटा संचारित करने में सक्षम बनाता है।

- 1. प्राथमिक मेमरी (प्राइमरी मेमोरी)
- 2. एक्सपेंशन स्लॉट
- 3. मॉडेम
- 4. साउंड कार्ड

**Question Number : 17 Question Id : 25498943319 Question Type : MCQ Option Shuffling : Yes Display Question Number : Yes Is Question Mandatory : No**

#### **Correct Marks : 1 Wrong Marks : 0**

Which one of the following is an impact printer?

# **Options :**

- 1.  $*$  Inkjet
- 2. Dot-matrix
- 3.  $*$  Laser
- 4. Thermal

**Question Number : 17 Question Id : 25498943319 Question Type : MCQ Option Shuffling : Yes Display Question Number : Yes Is Question Mandatory : No**

**Correct Marks : 1 Wrong Marks : 0** निम्न में से कौन एक इंपैक्ट (संघट्ट) प्रिंटर है?

# **Options :**

- 1. इंकजेट
- 2. डॉट-मैट्रिक्स
- 3. लेज़र
- 4. थर्मल (तापीय)

**Question Number : 18 Question Id : 25498943320 Question Type : MCQ Option Shuffling : Yes Display Question Number : Yes Is Question Mandatory : No**

# **Correct Marks : 1 Wrong Marks : 0**

Android OS is  $a(n)$  operating system.

# **Options :**

- 1. *V* Open source
- 2. Microsoft's
- 3. Apple's
- 4.  $*$  MAC

**Question Number : 18 Question Id : 25498943320 Question Type : MCQ Option Shuffling : Yes Display Question Number : Yes Is Question Mandatory : No**

**Correct Marks : 1 Wrong Marks : 0**

Android OS एक \_\_\_\_\_\_ ऑपरेटिंग सिस्टम है।

- **Options :**
- 1. ओपन सोर्स
- 2. Microsoft's
- 3. Apple's
- 4.  $*$  MAC

**Question Number : 19 Question Id : 25498943324 Question Type : MCQ Option Shuffling : Yes Display Question Number : Yes Is Question Mandatory : No**

**Correct Marks : 1 Wrong Marks : 0**

In CAT 5 Ethernet cable, CAT stands for:

# **Options :**

- 1. <sup>\*</sup> Catalyst
- 2. Category
- 3. Type
- 4. Cable

**Question Number : 19 Question Id : 25498943324 Question Type : MCQ Option Shuffling : Yes Display Question Number : Yes Is Question Mandatory : No**

**Correct Marks : 1 Wrong Marks : 0**

CAT 5 ईथरनेट केबल में, CAT का अर्थ क्या होता है?

# **Options :**

- 1. उत्प्रेरक (कैटेलिस्ट)
- 2. श्रेणी (केटेगरी)
- 3. प्रकार (टाइप)
- 4. केबल (केबल)

**Question Number : 20 Question Id : 25498943325 Question Type : MCQ Option Shuffling : Yes Display Question Number : Yes Is Question Mandatory : No**

**Correct Marks : 1 Wrong Marks : 0**

#### What is the Hotspot?

#### **Options :**

- 1. Installing an access point
- 2.  $\ast$  Installing a device
- 3.  $\ast$  Installing a software
- 4. <sup>\*</sup> Installing a security policy

**Question Number : 20 Question Id : 25498943325 Question Type : MCQ Option Shuffling : Yes Display Question Number : Yes Is Question Mandatory : No**

**Correct Marks : 1 Wrong Marks : 0** हॉटस्पॉट क्या होता है?

# **Options :**

- 1. एक्सेस पॉइंट इंस्टॉल करने वाला
- 2. डिवाइस इंस्टॉल करने वाला
- 3. सॉफ्टवेयर इंस्टॉल करने वाला
- 4. सुरक्षा नीति इंस्टॉल करने वाला

**Question Number : 21 Question Id : 25498943336 Question Type : MCQ Option Shuffling : Yes Display Question Number : Yes Is Question Mandatory : No**

**Correct Marks : 1 Wrong Marks : 0**

If RAM gets faulty

# **Options :**

- 1. Computer may freeze instantly while working or may not turn on at the startup.
- 2.  $*$  monitor will not turn off.
- 3. \* system will work with the help of Hard Disk.
- 4. <sup>\*</sup> system will work with the help of cache memory.

**Question Number : 21 Question Id : 25498943336 Question Type : MCQ Option Shuffling : Yes Display Question Number : Yes Is Question Mandatory : No Correct Marks : 1 Wrong Marks : 0** अगर RAM दोषपूर्ण हो जाये तो: **Options :**

- 1. कंप्यूटर काम करते समय तुरंत बंद हो सकता है या स्टार्टअप पर चालू नहीं हो सकता है।
- 2. मॉनिटर बंद नहीं होगा।
- 3. सिस्टम हार्ड डिस्क की मदद से काम करेगा।
- 4. सिस्टम कैश मेमोरी की मदद से काम करेगा।

**Question Number : 22 Question Id : 25498943279 Question Type : MCQ Option Shuffling : Yes Display Question Number : Yes Is Question Mandatory : No**

**Correct Marks : 1 Wrong Marks : 0**

stands for modulator and demodulator.

**Options :**

1.  $\ast$  CPU

2.  $*$  RAM

- $3.$  Modem
- 4. Router

**Question Number : 22 Question Id : 25498943279 Question Type : MCQ Option Shuffling : Yes Display Question Number : Yes Is Question Mandatory : No**

# **Correct Marks : 1 Wrong Marks : 0**

\_\_\_\_\_\_ का अर्थ है मोडुलेटर और डीमोडुलेटर।

**Options :**

```
1. केंद्रीय प्रक्रमन एकक (सी पी यू)
```
- 2. यादृच्छिक अभिगम स्मृति (RAM)
- 3. मोडम
- 4. राउटर

**Question Number : 23 Question Id : 25498943293 Question Type : MCQ Option Shuffling : Yes Display Question Number : Yes Is Question Mandatory : No**

#### **Correct Marks : 1 Wrong Marks : 0**

Gaining access to a file or Web server using someone else's account or other methods is known as:

# **Options :**

 $1.$  unauthorized access

- 2.  $\ast$  legitimate access
- 3. <sup>\*</sup> authorized access
- 4. <sup>\*</sup> authentic access

**Question Number : 23 Question Id : 25498943293 Question Type : MCQ Option Shuffling : Yes Display Question Number : Yes Is Question Mandatory : No**

# **Correct Marks : 1 Wrong Marks : 0**

किसी अन्य के खाते का प्रयोग कर अथवा किसी अन्य विधि से फ़ाइल या वेब सर्वर तक पहुँच प्राप्त करने को \_\_\_\_\_\_ कहा जाता है।

# **Options :**

- 1. अनधिकृत पहुँच
- 2. वैध पहुँच
- 3. अधिकृत पहुँच
- 4. प्रमाणिक पहुँच

**Question Number : 24 Question Id : 25498943294 Question Type : MCQ Option Shuffling : Yes Display Question Number : Yes Is Question Mandatory : No**

# **Correct Marks : 1 Wrong Marks : 0**

Verification of a Login name and password is known as

# **Options :**

- 1. <sup>\*</sup> Configuration
- 2. \* Accessibility
- 3. Logging in
- $4.$  Authentication

**Question Number : 24 Question Id : 25498943294 Question Type : MCQ Option Shuffling : Yes Display Question Number : Yes Is Question Mandatory : No**

**Correct Marks : 1 Wrong Marks : 0**

लॉगिन नाम और पासवर्ड का सत्यापन  $\qquad \qquad$  के रूप में जाना जाता है।

- 1. कॉन्फ़िगरेशन
- 2. एक्सेसिबिलिटी

# 3. लॉगिंग इन 4. ✔ ऑथेंटिकेशन

**Question Number : 25 Question Id : 25498943296 Question Type : MCQ Option Shuffling : Yes Display Question Number : Yes Is Question Mandatory : No**

# **Correct Marks : 1 Wrong Marks : 0**

OpenOffice.org saves files in the by default unless told otherwise.

# **Options :**

- 1. Open Document Format
- 2.  $*$  PDF
- 3. Text Format
- 4. <sup>\*</sup> Rich Text Format

**Question Number : 25 Question Id : 25498943296 Question Type : MCQ Option Shuffling : Yes Display Question Number : Yes Is Question Mandatory : No**

#### **Correct Marks : 1 Wrong Marks : 0**

OpenOffice.org डिफ़ॉल्ट रूप से \_\_\_\_\_\_ में फ़ाइलों को सहेजता है जब तक कि अन्यथा नहीं बताया गया हो।

#### **Options :**

- $1.$  ◆ ओपन डॉक्यूमेंट फॉर्मेट (Open Document Format)
- 2. पीडीऍफ़ (PDF)
- 3. टेक्स्ट फॉर्मेट (Text Format)
- 4. रिच टेक्स्ट फॉर्मेट (Rich Text Format)

**Question Number : 26 Question Id : 25498943306 Question Type : MCQ Option Shuffling : Yes Display Question Number : Yes Is Question Mandatory : No**

#### **Correct Marks : 1 Wrong Marks : 0**

Which of the following is the odd one?

- 1.  $*$  Inkjet printer
- 2. Laser printer
- 3. Dot matrix printer

# $4. \vee CRT$

**Question Number : 26 Question Id : 25498943306 Question Type : MCQ Option Shuffling : Yes Display Question Number : Yes Is Question Mandatory : No**

**Correct Marks : 1 Wrong Marks : 0** निम्नलिखित में से कौन सा असंगत है?

# **Options :**

- 1. इंकजेट प्रिंटर
- 2. लेजर प्रिंटर

3. डॉट मैट्रिक्स प्रिंटर

4. सी.आर.टी. (CRT)

**Question Number : 27 Question Id : 25498943314 Question Type : MCQ Option Shuffling : Yes Display Question Number : Yes Is Question Mandatory : No**

#### **Correct Marks : 1 Wrong Marks : 0**

Compression ratio of compression is higher than compression.

#### **Options :**

- 1. <sup>\*</sup> binary, hexadecimal
- $2.$  lossy, lossless
- 3.  $\ast$  lossless, lossy
- 4. <sup>\*</sup> reversible, irreversible

**Question Number : 27 Question Id : 25498943314 Question Type : MCQ Option Shuffling : Yes Display Question Number : Yes Is Question Mandatory : No**

**Correct Marks : 1 Wrong Marks : 0**

\_\_\_\_\_\_ संपीड़न का संपीड़न अनुपात \_\_\_\_\_\_ संपीड़न से अधिक होता है।

- 1. बाइनरी, हेक्साडेसीमल
- 2. लॉसी, लॉसलेस
- 3. लॉसलेस, लॉसी
- 4. रिवर्सबल, इररिवर्सबल (प्रतिवर्ती, अपरिवर्तनीय)

#### **Question Number : 28 Question Id : 25498943299 Question Type : MCQ Option Shuffling : Yes Display Question Number : Yes Is Question Mandatory : No**

#### **Correct Marks : 1 Wrong Marks : 0**

Which of the following printers is widely used in aerospace, archaeology & biotechnology fields for the purpose of rapid prototyping?

# **Options :**

- 1.  $*$  Laser
- 2. Dot Matrix
- 3. Inkjet
- $4. \vee 3D$

**Question Number : 28 Question Id : 25498943299 Question Type : MCQ Option Shuffling : Yes Display Question Number : Yes Is Question Mandatory : No**

# **Correct Marks : 1 Wrong Marks : 0**

तीव्र प्रोटोटाइपिंग के लिए एयरोस्पेस, पुरातत्व शास्त्र और जैव प्रौद्योगिकी के क्षेत्रों में कौन सा प्रिंटर व्यापक रूप से उपयोग किया जाता है? **Options :**

- 1. लेज़र
- 2. डॉट मैट्रिक्स
- 3. इंकजेट
- $4. \vee 3D$

**Question Number : 29 Question Id : 25498943338 Question Type : MCQ Option Shuffling : Yes Display Question Number : Yes Is Question Mandatory : No**

# **Correct Marks : 1 Wrong Marks : 0**

Which of the following best describes Windows XP?

- 1.  $\blacktriangleright$  Multitasking operating system
- 2. <sup>\*</sup> Real-time operating system
- 3. Application software
- 4. Adware

**Question Mandatory : No Correct Marks : 1 Wrong Marks : 0**

निम्न में से कौन सा Windows XP का सबसे अच्छा वर्णन करता है?

# **Options :**

- 1. मल्टीटास्किंग ऑपरेटिंग सिस्टम (Multitasking operating system)
- 2. वास्तविक समय ऑपरेटिंग सिस्टम (Real-time operating system)
- 3. अनुप्रयोग प्रक्रिया सामग्री (Application software)
- 4. एडवेयर (Adware)

**Question Number : 30 Question Id : 25498943339 Question Type : MCQ Option Shuffling : Yes Display Question Number : Yes Is Question Mandatory : No**

# **Correct Marks : 1 Wrong Marks : 0**

is a utility that allows a computer user at one site to make a connection, login and then conduct work on a computer at another site.

**Options :**

- 1.  $\blacktriangleright$  Telnet
- 2. <sup>\*</sup> Telnetwork
- 3. Telephonenet
- 4. Nettel

**Question Number : 30 Question Id : 25498943339 Question Type : MCQ Option Shuffling : Yes Display Question Number : Yes Is Question Mandatory : No**

**Correct Marks : 1 Wrong Marks : 0**

एक यूटिलिटी है जो किसी कंप्यूटर यूज़र से एक साइट पर कनेक्शन बना के लॉगिन करने और इसके बाद किसी दूसरी साइट पर किसी कंप्यूटर पर कार्य को संचालित करने की अनुमति देती है।

# **Options :**

- 1.  $\blacktriangledown$  Telnet
- 2. <sup>\*</sup> Telnetwork
- 3. Telephonenet
- 4. Nettel

**Question Number : 31 Question Id : 25498943280 Question Type : MCQ Option Shuffling : Yes Display Question Number : Yes Is Question Mandatory : No**

# **Correct Marks : 1 Wrong Marks : 0**

The e-commerce domain that involves business activity initiated by the consumer and targeted to businesses is known as:

#### **Options :**

- 1.  $\ast$  Consumer to Consumer (C2C)
- 2. <sup>\*</sup> Business to Business (B2B)
- $3.$  Consumer to Business (C2B)
- 4. Business to Consumer (B2C)

**Question Number : 31 Question Id : 25498943280 Question Type : MCQ Option Shuffling : Yes Display Question Number : Yes Is Question Mandatory : No**

# **Correct Marks : 1 Wrong Marks : 0**

वह ई-कामर्स डोमेन क्या कहलाता है जिसमें उपभोक्ता द्वारा शुरू की गई व्यावसायिक गतिविधि शामिल होती है और जिसका उद्देश्य व्यवसाय करना होता है? **Options :**

- 1. उपभोक्ता से उपभोक्ता (C2C)
- 2. व्यवसाय से व्यवसाय (B2B)
- 3. उपभोक्ता से व्यवसाय (C2B)
- 4. व्यवसाय से उपभोक्ता (B2C)

**Question Number : 32 Question Id : 25498943286 Question Type : MCQ Option Shuffling : Yes Display Question Number : Yes Is Question Mandatory : No**

# **Correct Marks : 1 Wrong Marks : 0**

By using which option can one add a subtitle in a Word document?

# **Options :**

- 1. Clipboard
- 2. Styles
- 3.  $*$  Font
- 4. Paragraph

**Question Number : 32 Question Id : 25498943286 Question Type : MCQ Option Shuffling : Yes Display Question Number : Yes Is Question Mandatory : No**

**Correct Marks : 1 Wrong Marks : 0**

# किस विकल्प का उपयोग करके वर्ड डॉक्यूमेंट में उपशीर्षक जोड़ा जा सकता है?

- **Options :**
- 1. क्लिपबोर्ड
- 2. स्टाइल्स
- 3. फॉण्ट
- 4. पैराग्राफ

**Question Number : 33 Question Id : 25498943287 Question Type : MCQ Option Shuffling : Yes Display Question Number : Yes Is Question Mandatory : No**

#### **Correct Marks : 1 Wrong Marks : 0**

Which of the following short cut key is used to open insert tab in MS-PowerPoint 2019?

# **Options :**

- 1.  $\ast$  Ctrl + Shift + D
- 2.  $\blacktriangleright$  Alt + N
- 3.  $\mathbb{R}$  Ctrl + A
- 4.  $\bullet$  Ctrl + E

**Question Number : 33 Question Id : 25498943287 Question Type : MCQ Option Shuffling : Yes Display Question Number : Yes Is Question Mandatory : No**

**Correct Marks : 1 Wrong Marks : 0**

MS PowerPoint 2019 में इन्सर्ट टैब खोलने के लिए निम्न में से किस शॉर्टकट की का उपयोग किया जाता है?

**Options :**

- 1.  $\text{K}$  Ctrl + Shift + D
- 2.  $\blacktriangleright$  Alt + N
- 3.  $\mathbb{R}$  Ctrl + A
- 4.  $\bullet$  Ctrl + E

**Question Number : 34 Question Id : 25498943297 Question Type : MCQ Option Shuffling : Yes Display Question Number : Yes Is Question Mandatory : No**

**Correct Marks : 1 Wrong Marks : 0**

For which of the following purposes is WhatsApp NOT used?

- 1. <sup>\*</sup> To send instant messages
- 2. <sup>\*</sup> To send a file
- $3.$  To upload short video clips on web
- 4. <sup>\*</sup> To do voice talk

**Question Number : 34 Question Id : 25498943297 Question Type : MCQ Option Shuffling : Yes Display Question Number : Yes Is Question Mandatory : No Correct Marks : 1 Wrong Marks : 0** निम्न में से किस उद्देश्य के लिए WhatsApp का उपयोग **नहीं** किया जाता है? **Options :** 1. इंस्टेंट मैसेज भेजने के लिए 2. किसी फाइल को भेजने के लिए 3. वेब पर लघु वीडियो क्लिप अपलोड करने के लिए 4. वॉइस टॉक करने के लिए

**Question Number : 35 Question Id : 25498943302 Question Type : MCQ Option Shuffling : Yes Display Question Number : Yes Is Question Mandatory : No**

# **Correct Marks : 1 Wrong Marks : 0**

The following figure shows that the user is customising the \_\_\_\_\_\_ in MS Word 2013.

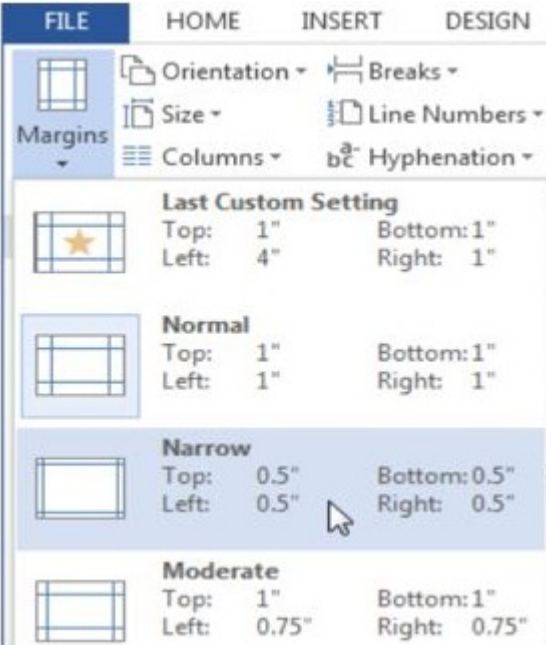

#### **Options :**

- 1.  $\ast$  size of the document
- 2.  $\blacktriangleright$  margins
- 3. <sup>\*</sup> page orientation
- 4. font size

**Question Number : 35 Question Id : 25498943302 Question Type : MCQ Option Shuffling : Yes Display Question Number : Yes Is Question Mandatory : No**

**Correct Marks : 1 Wrong Marks : 0**

निम्न चित्र दर्शाता है कि यूज़र MS Word 2013 में \_\_\_\_\_\_ को अपनी आवश्यकतानुसार समायोजित कर रहा है।

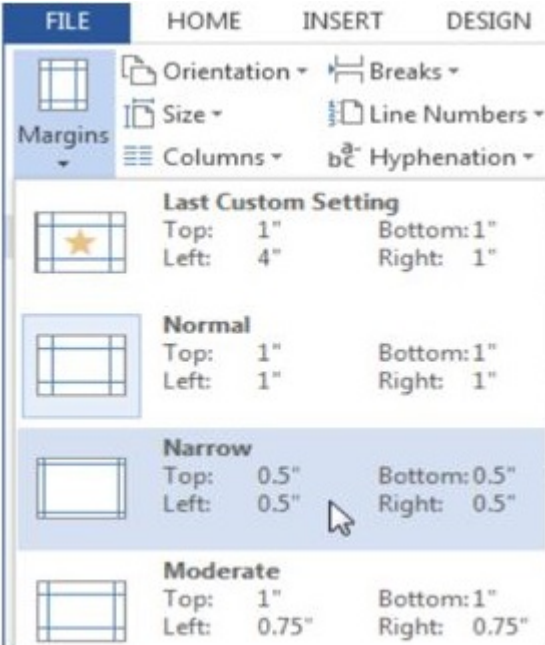

#### **Options :**

- 1. डॉक्यूमेंट के आकार
- 2. मार्जिन
- 3. पेज ओरिएंटेशन
- 4. फ़ॉन्ट के आकार

**Question Number : 36 Question Id : 25498943304 Question Type : MCQ Option Shuffling : Yes Display Question Number : Yes Is Question Mandatory : No**

#### **Correct Marks : 1 Wrong Marks : 0**

What is the maximum number of lines one can set for a drop cap in MS Word 2013?

# **Options :**

- 1. **We Undefined**
- 2.  $*20$
- 3.  $* 15$
- $4. \vee 10$

**Question Number : 36 Question Id : 25498943304 Question Type : MCQ Option Shuffling : Yes Display Question Number : Yes Is**

**Question Mandatory : No Correct Marks : 1 Wrong Marks : 0** MS Word 2013 में ड्रॉप कैप के लिए कितनी लाइनें सेट की जा सकती हैं? **Options :** 1. अनगिनत 2.  $*20$ 3.  $* 15$ 

- 
- $4. \vee 10$

**Question Number : 37 Question Id : 25498943310 Question Type : MCQ Option Shuffling : Yes Display Question Number : Yes Is Question Mandatory : No**

#### **Correct Marks : 1 Wrong Marks : 0**

command shows revisions in a separate window in MS Word 2013.

#### **Options :**

- 1. <sup>\*</sup> Track Changes
- 2. <sup>\*</sup> Balloons
- 3. Show Markup
- 4. Reviewing pane

**Question Number : 37 Question Id : 25498943310 Question Type : MCQ Option Shuffling : Yes Display Question Number : Yes Is Question Mandatory : No**

**Correct Marks : 1 Wrong Marks : 0**

MS Word 2013 में व्यांड रिवीजन्स को एक अलग विंडो में दर्शाता है।

# **Options :**

- 1. ट्रैक चेंज
- 2. बैलून्स
- 3. शो मार्कअप
- 4. रिव्युविंग पैन

**Question Number : 38 Question Id : 25498943322 Question Type : MCQ Option Shuffling : Yes Display Question Number : Yes Is Question Mandatory : No**

# **Correct Marks : 1 Wrong Marks : 0**

What is/are the number of options in Create Group in the Mailings tab in MS Word 2007?

# **Options :**

- 1.  $\ast$  One
- 2.  $\blacktriangledown$  Two
- 3. Three
- 4. Four

**Question Number : 38 Question Id : 25498943322 Question Type : MCQ Option Shuffling : Yes Display Question Number : Yes Is Question Mandatory : No**

**Correct Marks : 1 Wrong Marks : 0**

MS Word 2007 में मेलिंग टैब के क्रिएट ग्रुप में कितने विकल्प मौजूद होते हैं?

# **Options :**

- 1. एक
- 2. दो
- 3. तीन
- 4. चार

**Question Number : 39 Question Id : 25498943341 Question Type : MCQ Option Shuffling : Yes Display Question Number : Yes Is Question Mandatory : No**

# **Correct Marks : 1 Wrong Marks : 0**

What is the position of insertion point when we open a document in MS Word 2013?

# **Options :**

- 1. <sup>\*</sup> Bottom corner of the page
- 2.  $\blacktriangleright$  Top left corner of the page
- 3. <sup>\*</sup> Top right corner of the page
- 4. <sup>\*</sup> It disappears

**Question Number : 39 Question Id : 25498943341 Question Type : MCQ Option Shuffling : Yes Display Question Number : Yes Is Question Mandatory : No**

**Correct Marks : 1 Wrong Marks : 0**

MS Word 2013 में किसी डॉक्यूमेंट को खोलने पर इंसर्शन पॉइंट की स्थिति क्या होती है?

#### **Options :**

1. पेज के नीचे कोने में 2. पेज के ऊपरी बाएं कोने में 3. पेज के ऊपरी दायें कोने में 4. यह गायब हो जाता है

**Question Number : 40 Question Id : 25498943282 Question Type : MCQ Option Shuffling : Yes Display Question Number : Yes Is Question Mandatory : No**

#### **Correct Marks : 1 Wrong Marks : 0**

In Gmail, media sharing and gaming platforms come under which of the following tabs?

#### **Options :**

- 1. <sup>\*</sup> Primary
- 2. <sup>\*</sup> Promotions
- $3.$  Social
- 4. Forums

**Question Number : 40 Question Id : 25498943282 Question Type : MCQ Option Shuffling : Yes Display Question Number : Yes Is Question Mandatory : No**

**Correct Marks : 1 Wrong Marks : 0** मीडिया शेयरिंग और गेमिंग प्लेटफॉर्म्स Gmail के किस टैब के अंतर्गत आते हैं?

#### **Options :**

- $1.$   $*$  प्राइमरी
- 2. प्रमोशन
- $3.$  सोशल
- 4. फोरम

**Question Number : 41 Question Id : 25498943291 Question Type : MCQ Option Shuffling : Yes Display Question Number : Yes Is Question Mandatory : No Correct Marks : 1 Wrong Marks : 0** Payment address in BHIM is used to: **Options :**

1.  $\blacktriangleright$  uniquely identify the person's bank account

- 2.  $*$  uniquely identify the person's PIN id
- 3.  $\ast$  uniquely identify the person's password
- 4. <sup>\*</sup> uniquely identify the person's recurring deposit account

**Question Number : 41 Question Id : 25498943291 Question Type : MCQ Option Shuffling : Yes Display Question Number : Yes Is Question Mandatory : No**

**Correct Marks : 1 Wrong Marks : 0**

भीम (BHIM) में पेमेंट एड्रेस का उपयोग \_\_\_\_\_\_ के लिए होता है।

**Options :**

- 1. व्यक्ति के बैंक खाते की यूनिक आइडेंटिटी
- 2. व्यक्ति के पिन आईडी की यूनिक आइडेंटिटी
- 3. व्यक्ति के पासवर्ड की यूनिक आइडेंटिटी
- 4. व्यक्ति के डिपोजिट खाते की यूनिक आइडेंटिटी

**Question Number : 42 Question Id : 25498943292 Question Type : MCQ Option Shuffling : Yes Display Question Number : Yes Is Question Mandatory : No**

#### **Correct Marks : 1 Wrong Marks : 0**

chart is mostly useful in the scientific and engineering arenas in MS Excel.

**Options :**

- 1. **\*** Stock
- 2. <sup>\*</sup> Radar
- 3.  $*$  Pie
- 4. Scatter

**Question Number : 42 Question Id : 25498943292 Question Type : MCQ Option Shuffling : Yes Display Question Number : Yes Is Question Mandatory : No**

**Correct Marks : 1 Wrong Marks : 0**

MS Excel में वैज्ञानिक एवं इंजीनियरिंग विषयों के कार्यों के लिए अधिकांशतः \_\_\_\_\_\_\_ चार्ट उपयोगी है।

#### **Options :**

1. स्टॉक

**Question Number : 43 Question Id : 25498943305 Question Type : MCQ Option Shuffling : Yes Display Question Number : Yes Is Question Mandatory : No**

#### **Correct Marks : 1 Wrong Marks : 0**

Select the pagination control in the Line and Page Breaks tab in MS Word 2013 to fill in the blank.

is used to prevent Word from inserting automatic page breaks between paragraphs.

#### **Options :**

- 1. Widow/Orphan control
- 2. <sup>\*</sup> Page break before
- $3.$  Keep with next
- 4. <sup>\*</sup> Keep lines together

**Question Number : 43 Question Id : 25498943305 Question Type : MCQ Option Shuffling : Yes Display Question Number : Yes Is Question Mandatory : No**

**Correct Marks : 1 Wrong Marks : 0**

नीचे दिए रिक्त स्थान की पूर्ति के लिए MS Word 2013 में लाइन और पेज ब्रेक टैब में पेजीनेशन (pagination) कंट्रोल को पहचानें।

वर्ड फाइल में पैराग्राफ के बीच स्वतः ब्रेक को रोकने के लिए \_\_\_\_\_\_ का उपयोग होता है।

**Options :**

- $1.$  \* विडो/ऑर्फ़न कंटोल
- 2. पेज ब्रेक बिफोर
- 3. कीप विद नेक्स्ट
- 4. कीप लाइन्स टुगेदर

**Question Number : 44 Question Id : 25498943308 Question Type : MCQ Option Shuffling : Yes Display Question Number : Yes Is Question Mandatory : No**

# **Correct Marks : 1 Wrong Marks : 0**

also converts common text shortcuts into their proper characters in MS Word 2016.

#### **Options :**

- 1. <del>V</del> AutoCorrect
- 2. <sup>\*</sup> Auto Capitalization
- 3. Auto shortcuts
- 4. <sup>\*</sup> Auto check

**Question Number : 44 Question Id : 25498943308 Question Type : MCQ Option Shuffling : Yes Display Question Number : Yes Is Question Mandatory : No**

**Correct Marks : 1 Wrong Marks : 0**

MS Word 2016 में \_\_\_\_\_\_ भी सामान्य टेक्स्ट शॉर्टकट को उनके प्रॉपर करैक्टर में परिवर्तित करता है।

# **Options :**

- 1. ऑटो करेक्ट
- 2. ऑटो कैपिटलाइजेशन
- 3. ऑटो शॉर्टकट
- 4. ऑटो चेक

**Question Number : 45 Question Id : 25498943311 Question Type : MCQ Option Shuffling : Yes Display Question Number : Yes Is Question Mandatory : No**

#### **Correct Marks : 1 Wrong Marks : 0**

While removing the column formatting, we can place the insertion point the columns in MS Word 2016.

# **Options :**

- 1.  $\blacktriangleright$  anywhere in
- 2.  $*$  at the beginning of
- 3.  $\ast$  at the end of
- 4. <sup>\*</sup> at the middle-most part of

**Question Number : 45 Question Id : 25498943311 Question Type : MCQ Option Shuffling : Yes Display Question Number : Yes Is Question Mandatory : No Correct Marks : 1 Wrong Marks : 0** MS Word 2016 में कॉलम फोर्मेटिंग को हटाते समय, हम इंसर्शन पॉइंट को कॉलम \_\_\_\_\_\_ रख सकते हैं। **Options :**

```
1. में कहीं भी
2. की शुरुआत में
3. के अंत में
4. के ठीक बीच में
```
**Question Number : 46 Question Id : 25498943312 Question Type : MCQ Option Shuffling : Yes Display Question Number : Yes Is Question Mandatory : No**

#### **Correct Marks : 1 Wrong Marks : 0**

How many different ways are there to create a table in MS Word 2013?

#### **Options :**

- 1.  $\ast$  One
- 2.  $*$  Two
- 3. Three
- 4. Seven

**Question Number : 46 Question Id : 25498943312 Question Type : MCQ Option Shuffling : Yes Display Question Number : Yes Is Question Mandatory : No**

#### **Correct Marks : 1 Wrong Marks : 0**

```
MS Word 2013 में टेबल बनाने (create) के कितने तरीके हैं?
```
**Options :**

- 1. एक
- 2. दो
- 
- 3. तीन
- 4. सात

**Question Number : 47 Question Id : 25498943340 Question Type : MCQ Option Shuffling : Yes Display Question Number : Yes Is Question Mandatory : No**

#### **Correct Marks : 1 Wrong Marks : 0**

of a PivotTable in MS Excel 2007 shows items from different row area fields in one column and uses indentation to distinguish between the items from different fields.

#### **Options :**

1. Compact Form

- 2. Design Form
- 3. Tabular Form
- 4. Outline Form

**Question Number : 47 Question Id : 25498943340 Question Type : MCQ Option Shuffling : Yes Display Question Number : Yes Is Question Mandatory : No**

# **Correct Marks : 1 Wrong Marks : 0**

MS Excel 2007 में केंद्रीय टेबल की \_\_\_\_\_\_ विभिन्न रो एरिया फील्ड से एक कॉलम में आइटम्स को दर्शाती है और विभिन्न फ़ील्ड के आइटम के बीच अंतर करने के लिए इंडेंटेशन का उपयोग करती है।

# **Options :**

- 1. कॉम्पैक्ट फॉर्म
- 2. डिजाइन फॉर्म
- 3. टैबुलर फॉर्म
- 4. आउटलाइन फॉर्म

**Question Number : 48 Question Id : 25498943342 Question Type : MCQ Option Shuffling : Yes Display Question Number : Yes Is Question Mandatory : No**

#### **Correct Marks : 1 Wrong Marks : 0**

Which of the following is a page orientation in MS Word 2016?

#### **Options :**

- 1. Landscape
- 2.  $\ast$  Legal
- 3. Narrow
- 4. Wide

**Question Number : 48 Question Id : 25498943342 Question Type : MCQ Option Shuffling : Yes Display Question Number : Yes Is Question Mandatory : No**

**Correct Marks : 1 Wrong Marks : 0**

निम्नलिखित में से कौन सा MS Word 2016 का एक पेज ओरिएंटेशन है?

#### **Options :**

1. लैंडस्केप

2. लीगल 3. नैरो 4. वाइड

**Question Number : 49 Question Id : 25498943303 Question Type : MCQ Option Shuffling : Yes Display Question Number : Yes Is Question Mandatory : No**

#### **Correct Marks : 1 Wrong Marks : 0**

In a Page Setup dialog box of MS Word 2007, the Margins tab is divided into  $\qquad \qquad \text{group}(s)$  of control(s).

#### **Options :**

- 1.  $*$  one
- 2.  $\ast$  two
- 3.  $*$  three
- $4.$  four

**Question Number : 49 Question Id : 25498943303 Question Type : MCQ Option Shuffling : Yes Display Question Number : Yes Is Question Mandatory : No**

**Correct Marks : 1 Wrong Marks : 0**

MS Word 2007 के पेज सेटअप डायलॉग बॉक्स में मार्जिन टैब को कंट्रोल के \_\_\_\_\_\_\_ समूहों में बांटा गया है।

#### **Options :**

- 1. एक
- 2. दो
- 3. तीन
- 
- 4. चार

**Question Number : 50 Question Id : 25498943321 Question Type : MCQ Option Shuffling : Yes Display Question Number : Yes Is Question Mandatory : No**

#### **Correct Marks : 1 Wrong Marks : 0**

To perform a Thesaurus check on a selected word, which shortcut is used in MS Word 2007?

# **Options :**

 $1.$  SHIFT + F7

2.  $\overline{\text{CTRL}}$  + F5

# 3.  $\bullet$  SHIFT + F6 4.  $\bullet$  SHIFT + F8

**Question Number : 50 Question Id : 25498943321 Question Type : MCQ Option Shuffling : Yes Display Question Number : Yes Is Question Mandatory : No**

**Correct Marks : 1 Wrong Marks : 0**

MS Word 2007 में किसी चयनित शब्द की थिसॉरस जांच के लिए, किस शॉर्टकट का प्रयोग किया जाता है?

#### **Options :**

- $1.$  SHIFT + F7
- 2.  $\overline{\text{CTRL}}$  + F5
- 3.  $\bullet$  SHIFT + F6
- 4.  $\overline{\text{SHIFT}}$  + F<sub>8</sub>

**Question Number : 51 Question Id : 25498943323 Question Type : MCQ Option Shuffling : Yes Display Question Number : Yes Is Question Mandatory : No**

#### **Correct Marks : 1 Wrong Marks : 0**

The Preview Results group of features under Mailings is applicable in which of the following steps in the mail merge process in MS Word 2016? **Options :**

- 1.  $*$  Third
- 2.  $\blacktriangleright$  Fifth
- 3. Sixth
- 4. Fourth

**Question Number : 51 Question Id : 25498943323 Question Type : MCQ Option Shuffling : Yes Display Question Number : Yes Is Question Mandatory : No**

**Correct Marks : 1 Wrong Marks : 0**

MS Word 2016 की मेल मर्ज (merge) प्रक्रिया में मेलिंग के अंतर्गत फीचर्स का प्रीव्यू रिजल्ट समूह किस चरण में लागू होता है?

**Options :**

1. तीसरे

2. पांचवें

 $3.$   $\bullet$  छठे

# 4. चौथे

**Question Number : 52 Question Id : 25498943351 Question Type : MCQ Option Shuffling : Yes Display Question Number : Yes Is Question Mandatory : No**

**Correct Marks : 1 Wrong Marks : 0**

The quality of the stream in internet depends on the used in encoding.

#### **Options :**

- $1.$  bit-rate
- 2. **block-rate**
- 3. mono-rate
- 4. dual-rate

**Question Number : 52 Question Id : 25498943351 Question Type : MCQ Option Shuffling : Yes Display Question Number : Yes Is Question Mandatory : No**

**Correct Marks : 1 Wrong Marks : 0** एन्कोडिंग में प्रयुक्त इंटरनेट में स्ट्रीम की गुणवत्ता \_\_\_\_\_\_\_ पर निर्भर होती है।

#### **Options :**

- 1. बिट रेट
- 2. ब्लॉक रेट
- 3. मोनो रेट
- 4. डबल रेट

# **READING COMPREHENSION**

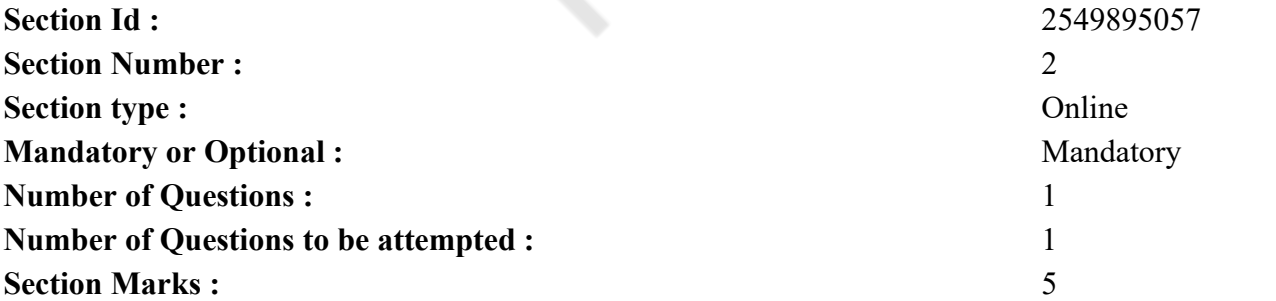

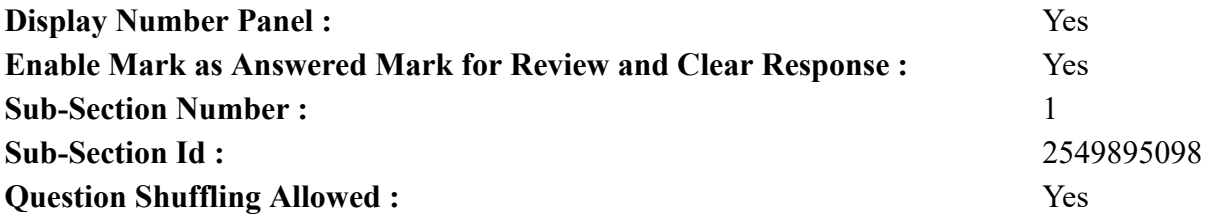

#### **Question Id : 25498943330 Question Type : COMPREHENSION Sub Question Shuffling Allowed : Yes Group Comprehension Questions : No**

#### **Question Numbers : (53 to 57)**

Read the following passage and answer the questions:

Teachers' Day

In India, 5<sup>th</sup> September is celebrated as Teachers' Day as a mark of tribute to the contribution made by teachers to the society. 5<sup>th</sup> September is the birthday of a great teacher, Dr. Sarvapalli Radhakrishnan, who was an advocate of quality education, and a well known diplomat, scholar and, above all, a great teacher. When Dr. Radhakrishnan became the President of India in 1962, he was approached by some of his students and friends, who requested him to allow them to celebrate 5<sup>th</sup> September, his birthday. In reply, Dr. Radhakrishnan said, "Instead of celebrating my birthday separately, it would be my proud privilege if 5<sup>th</sup> September is celebrated as "Teachers' Day". This request showed Dr. Radhakrishnan's love for the teaching profession. Since then, the day is observed as Teachers' Day in India.

Teachers mould and influence the lives of their students because their teachings stay with the students throughout their lives. Hence, we should always respect our teachers. Besides, teachers need encouragement and support from the community to get some kind of assurance that their devotion to students is being appreciated. Teachers' Day is one day that is eagerly looked forward to by both teachers and students alike. On this day, students dress up and take on the role of teachers and take classes as student teachers. Apart from the fun aspect of the day, it is also a day when one can look back, admire, and get inspired by Dr. Radhakrishnan, a small town genius boy who grew up to be one of the most respected teachers in the history of India.

No wonder he believed – 'A good teacher is like a candle which consumes itself to light the way for others'.

**Sub questions**

**Question Number : 53 Question Id : 25498943331 Question Type : MCQ Option Shuffling : Yes Display Question Number : Yes Is Question Mandatory : No**

#### **Correct Marks : 1 Wrong Marks : 0**

Dr. Radhakrishnan's birthday is observed as Teachers' Day because

#### **Options :**

1. <sup>\*</sup> he was the President of India.

- 2.  $\blacktriangleright$  he was a great teacher.
- 3. he was a genius.
- 4. <sup>\*</sup> he respected his teachers.

**Question Number : 54 Question Id : 25498943332 Question Type : MCQ Option Shuffling : Yes Display Question Number : Yes Is Question Mandatory : No**

# **Correct Marks : 1 Wrong Marks : 0**

Which of the following is NOT true about Dr. Radhakrishnan?

# **Options :**

- 1. <sup>\*</sup> He was an able diplomat.
- 2. <sup>\*</sup> He believed in quality education.
- $3.$  He was an advocate.
- 4. <sup>\*</sup> He was a well-known scholar.

**Question Number : 55 Question Id : 25498943333 Question Type : MCQ Option Shuffling : Yes Display Question Number : Yes Is Question Mandatory : No**

# **Correct Marks : 1 Wrong Marks : 0**

The main objective of celebrating Teachers' Day is to

# **Options :**

- 1.  $\ast$  let students dress up like teachers
- 2.  $\ast$  let students take classes like teachers
- 3. <sup>\*</sup> encourage children to become teachers
- $4.$  Show respect and appreciation for teachers

**Question Number : 56 Question Id : 25498943334 Question Type : MCQ Option Shuffling : Yes Display Question Number : Yes Is Question Mandatory : No**

# **Correct Marks : 1 Wrong Marks : 0**

In the context of the passage, a good teacher has been compared to a candle because he

- 1.  $\bullet$  plays an important role in a student's life.
- 2.  $\blacktriangleright$  labours hard to help and guide his student.
- 3.  $\ast$  is an important source of knowledge.
- 4. <sup>\*</sup> plays a very useful role in the society.

**Question Number : 57 Question Id : 25498943335 Question Type : MCQ Option Shuffling : Yes Display Question Number : Yes Is Question Mandatory : No**

#### **Correct Marks : 1 Wrong Marks : 0**

We should respect our teachers because

#### **Options :**

- 1. <sup>\*</sup> they are our elders.
- 2.  $\blacktriangleright$  they shape a student's life.
- 3.  $\ast$  it is our duty to respect them.
- 4.  $\ast$  it is part of the Indian tradition.

**Question Id : 25498943330 Question Type : COMPREHENSION Sub Question Shuffling Allowed : Yes Group Comprehension Questions : No**

**Question Numbers : (53 to 57)** निम्नलिखित गद्यांश को पढ़िए और प्रश्नों के उत्तर दीजिए:

# शिक्षक दिवस

भारत में, 5 सितंबर को शिक्षकों द्वारा समाज में किए गए योगदान के लिए श्रद्धांजलि के प्रतीक के रूप में शिक्षक दिवस मनाया जाता है। 5 सितंबर एक महान शिक्षक डॉ. सर्वपल्ली राधाकृष्णन का जन्मदिन है, जो गुणवत्तापरक शिक्षा के समर्थक थे, और प्रसिद्ध राजनयिक, विद्वान और एक महान शिक्षक थे। जब 1962 में डॉ. राधाकृष्णन भारत के राष्ट्रपति बने, तो उनके कुछ विद्यार्थियों और दोस्तों ने उनसे संपर्क किया, जिन्होंने उनसे अनुरोध किया कि वे 5 सितंबर, उनका जन्मदिन मनाएं। जवाब में डॉ. राधाकृष्णन ने कहा, "मेरा जन्मदिन अलग से मनाने के बजाय, यह मेरी लिए गर्व की बात होगी, अगर 5 सितंबर "शिक्षक दिवस" के रूप में मनाया जाता है। इस अनुरोध ने शिक्षण पेशे के प्रति डॉ. राधाकृष्णन के प्यार को दिखाया। तब से, यह दिन भारत में शिक्षक दिवस के रूप में मनाया जाता है।

शिक्षक अपने विद्यार्थियों के जीवन को ढाला और प्रभावित करते हैं क्योंकि उनकी शिक्षाएं पूरे जीवन में विद्यार्थियों के साथ रहती हैं। इसलिए, हमें हमेशा अपने शिक्षकों का सम्मान करना चाहिए। इसके अलावा, शिक्षकों को समुदाय से प्रोत्साहित करने और समर्थन की आवश्यकता है जिससे कि वे आश्वस्त रहें कि विद्यार्थियों के प्रति उनके समर्पण को सराहा जा रहा है। शिक्षक दिवस एक ऐसा दिन है जिसका उत्सुकता से शिक्षकों और विद्यार्थियों दोनों को इंतजार रहता है। इस दिन, विद्यार्थी सुरुचिपूर्ण वेशभूषा धारण करते हैं और शिक्षकों की भूमिका निभाते हैं और विद्यार्थी शिक्षकों के रूप में कक्षाएं लेते हैं। इस दिन में शामिल आनंद के साथ-साथ यह एक ऐसा दिन भी होता है जब व्यक्ति पीछे मुड़ कर देख सकता है, और सराहना करते हुए डॉ. राधाकृष्णन से प्रेरणा हासिल कर सकता है, जो कि एक छोटे से शहर के प्रतिभाशाली बालक थे जो बड़े होकर भारत के इतिहास के सबसे सम्मानित शिक्षकों में से एक के रूप में स्थापित हुए।

इसमें कोई भी आश्चर्य नहीं है की वह मानते थे की - 'एक अच्छा शिक्षक एक मोमबत्ती जैसा होता है जो खुद को जला कर दूसरों को प्रकाश देता है।' **Sub questions**

**Question Number : 53 Question Id : 25498943331 Question Type : MCQ Option Shuffling : Yes Display Question Number : Yes Is Question Mandatory : No Correct Marks : 1 Wrong Marks : 0** डॉ. राधाकृष्णन का जन्मदिन शिक्षक दिवस के रूप में मनाया जाता है क्योंकि **Options :** 1. वे भारत के राष्ट्रपति थे। 2. वे एक महान शिक्षक थे। 3. वे प्रतिभाशाली थे।

4. \* उन्होंने अपने शिक्षकों का सम्मान किया।

**Question Number : 54 Question Id : 25498943332 Question Type : MCQ Option Shuffling : Yes Display Question Number : Yes Is Question Mandatory : No Correct Marks : 1 Wrong Marks : 0** निम्नलिखित में से क्या डॉ. राधाकृष्णन के बारे में सत्य **नहीं** है? **Options :** 1. वे एक सक्षम राजनयिक थे। 2. वे गुणवत्तापरक शिक्षा में विश्वास करते थे। 3. वे एक एडवोकेट थे। 4. वे एक प्रख्यात शिक्षाविद थे। **Question Number : 55 Question Id : 25498943333 Question Type : MCQ Option Shuffling : Yes Display Question Number : Yes Is**

**Question Mandatory : No**

**Correct Marks : 1 Wrong Marks : 0**

शिक्षकों के दिन का जश्न मनाने का मुख्य उद्देश्य क्या है?

- 1. विद्यार्थियों को शिक्षकों की तरह तैयार करने दें।
- 2. विद्यार्थियों को शिक्षकों की तरह कक्षाएं लेने दें।
- 3. बच्चों को शिक्षक बनने के लिए प्रोत्साहित करें।
- 4. शिक्षकों के लिए सम्मान दिखाना और उनकी प्रशंसा करना।

**Question Mandatory : No Correct Marks : 1 Wrong Marks : 0** परिच्छेद के संदर्भ में, एक अच्छे शिक्षक की तुलना मोमबत्ती से की जाती है क्योंकि वह \_ **Options :**

- 1. विद्यार्थी के जीवन में एक महत्वपूर्ण भूमिका निभाता है।
- 2. अपने विद्यार्थी की मदद और मार्गदर्शन करने के लिए बहुत परिश्रम करते है।
- 3. ज्ञान का एक महत्वपूर्ण स्रोत है।
- 4. समाज में एक बहुत ही उपयोगी भूमिका निभाता है।

**Question Number : 57 Question Id : 25498943335 Question Type : MCQ Option Shuffling : Yes Display Question Number : Yes Is Question Mandatory : No**

**Correct Marks : 1 Wrong Marks : 0**

हमें अपने शिक्षकों का सम्मान करना चाहिए क्योंकि

# **Options :**

- 1. वे हमारे बुजुर्ग हैं।
- 2. वे विद्यार्थियों के जीवन को आकार देते हैं।
- 3. उनका सम्मान करना हमारा कर्तव्य है।
- 4. यह भारतीय परंपरा का हिस्सा है।

# **QUANTITATIVE APTITUDE**

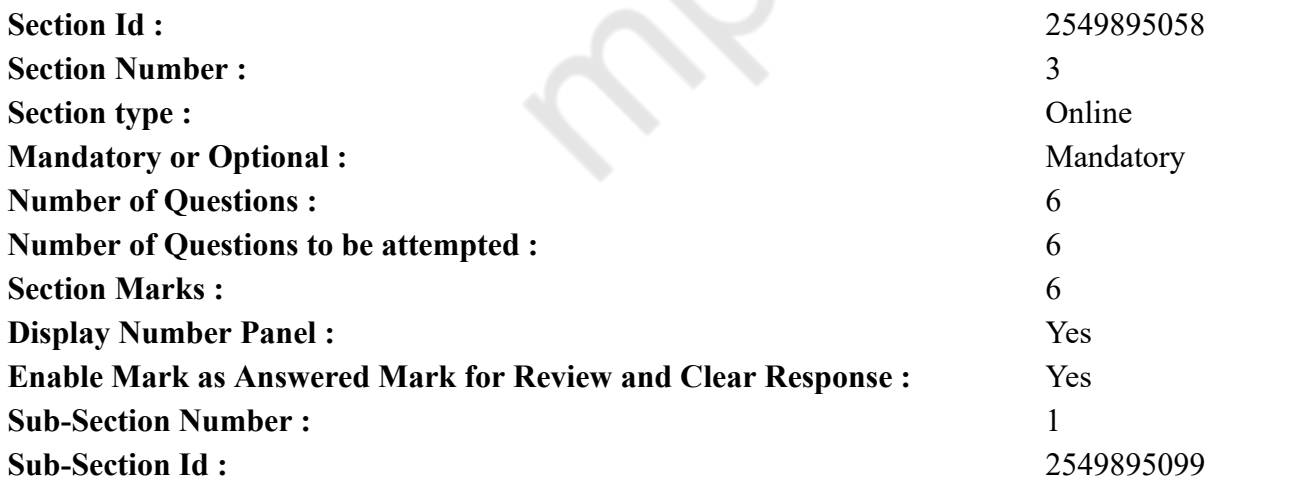

**Question Shuffling Allowed :** Yes

**Question Number : 58 Question Id : 25498943318 Question Type : MCQ Option Shuffling : Yes Display Question Number : Yes Is Question Mandatory : No**

**Correct Marks : 1 Wrong Marks : 0**

Evaluate the following

 $534.596 + 61.472 - 496.708 = ? + 27.271$ 

#### **Options :**

- 1.  $* 126.631$
- 2.  $* 62.069$
- $3. \times 72.089$
- 4.  $* 132.788$

**Question Number : 58 Question Id : 25498943318 Question Type : MCQ Option Shuffling : Yes Display Question Number : Yes Is Question Mandatory : No**

**Correct Marks : 1 Wrong Marks : 0** निम्नलिखित का मूल्यांकन करें

 $534.596 + 61.472 - 496.708 = ? + 27.271$ 

**Options :**

- 1.  $*126.631$
- 2.  $* 62.069$
- $3. \times 72.089$
- 4.  $* 132.788$

**Question Number : 59 Question Id : 25498943344 Question Type : MCQ Option Shuffling : Yes Display Question Number : Yes Is Question Mandatory : No**

**Correct Marks : 1 Wrong Marks : 0**

Evaluate the following expression. (You are not expected to calculate the exact value.)

$$
2\frac{3}{10} \times 4\frac{6}{7} \times 7\frac{1}{2} = ?
$$

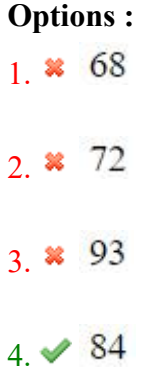

**Question Number : 59 Question Id : 25498943344 Question Type : MCQ Option Shuffling : Yes Display Question Number : Yes Is Question Mandatory : No**

**Correct Marks : 1 Wrong Marks : 0**

निम्नलिखित व्यंजक को हल करें। (आपको सटीक मान की गणना नहीं करनी है।)  $2\frac{3}{10} \times 4\frac{6}{7} \times 7\frac{1}{2} = ?$ **Options :**  $1 \times 68$  $2.8$ 72 93  $3.88$  $4. \times 84$ 

**Question Number : 60 Question Id : 25498943316 Question Type : MCQ Option Shuffling : Yes Display Question Number : Yes Is Question Mandatory : No**

#### **Correct Marks : 1 Wrong Marks : 0**

Sonika invested an amount of ₹ 5800 for 2 years. At what rate of compound interest (in case of annual compounding) will she get an interest of ₹594.50 at the end of two years?

#### **Options :**

1.  $\blacktriangleright$  5 pcpa 2.  $*$  4 pcpa 3.  $\bullet$  6 pcpa 4. 8 pcpa

**Question Number : 60 Question Id : 25498943316 Question Type : MCQ Option Shuffling : Yes Display Question Number : Yes Is Question Mandatory : No**

# **Correct Marks : 1 Wrong Marks : 0**

सोनिका ने 5800 रूपए की राशि का 2 वर्ष के लिए निवेश किया। चक्रवृद्धि ब्याज की किस दर पर (वार्षिक चक्रवृद्धि के मामले में) उसे 2 वर्ष के अंत में 594.50 का ब्याज मिलेगा?

# **Options :**

- $1.$   $\blacktriangleright$  5% वार्षिक
- 2. 4% वार्षिक
- $3.$   $*$   $6\%$  वार्षिक
- 4. 8% वार्षिक

**Question Number : 61 Question Id : 25498943317 Question Type : MCQ Option Shuffling : Yes Display Question Number : Yes Is Question Mandatory : No**

#### **Correct Marks : 1 Wrong Marks : 0**

In the following number series only one is wrong. Find out the wrong number.

33 321 465 537 573 590 600 **Options :** 1.  $\frac{1}{2}$  321 2.  $*$  465

3.  $* 573$ 

**Question Number : 61 Question Id : 25498943317 Question Type : MCQ Option Shuffling : Yes Display Question Number : Yes Is Question Mandatory : No**

**Correct Marks : 1 Wrong Marks : 0**

निम्नलिखित संख्या श्रृंखला में केवल एक संख्या गलत है। वह गलत संख्या कौन सी है?

33 321 465 537 573 590 600 **Options :** 1.  $\frac{1}{2}$  321 2.  $* 465$  $3.8573$ 

 $4. \times 590$ 

**Question Number : 62 Question Id : 25498943345 Question Type : MCQ Option Shuffling : Yes Display Question Number : Yes Is Question Mandatory : No**

#### **Correct Marks : 1 Wrong Marks : 0**

Evaluate the following (You are not expected to calculate the exact value)

 $\sqrt{8938}$  × (5.96)<sup>2</sup> = ?

#### **Options :**

1.  $* 3050$ 

2. \* 3780

 $4. \times 3400$ 

**Question Number : 62 Question Id : 25498943345 Question Type : MCQ Option Shuffling : Yes Display Question Number : Yes Is Question Mandatory : No**

**Correct Marks : 1 Wrong Marks : 0** तिम्ललिखित का मूल्यांकल करें (आपको सटीक माल की गणला लहीं करनी है।)  $\sqrt{8938} \times (5.96)^2 = ?$ **Options :**  $1 \times 3050$  $2.83780$ 3. 2340  $4.43400$ 

**Question Number : 63 Question Id : 25498943346 Question Type : MCQ Option Shuffling : Yes Display Question Number : Yes Is Question Mandatory : No**

#### **Correct Marks : 1 Wrong Marks : 0**

A and B together can complete a task in 20 days. B and C together can complete the same task in 30 days. A and C together can complete the same task in 40 days. What is the ratio of the number of days taken by A when completing the same task alone to the number of days taken by C when completing the same task alone?

#### **Options :**

1.  $\frac{1}{2}$  2:5

 $2.2:7$ 

3.  $* 3:7$ 

# $4.41:5$

**Question Number : 63 Question Id : 25498943346 Question Type : MCQ Option Shuffling : Yes Display Question Number : Yes Is Question Mandatory : No**

**Correct Marks : 1 Wrong Marks : 0**

A और B मिलकर एक काम को 20 दिन में पूरा कर सकते हैं। B और C मिलकर उसी काम को 30 दिन में पूरा कर सकते हैं। A और C मिलकर उसी काम को 40 दिन में पूरा कर सकते हैं। A और C दवारा उसी काम को अकेले पूरा करने में लिए गए दिनों का अनुपात क्या है?

**Options :**

- 1.  $*$  2:5
- $2.2:7$
- $3 \times 3 : 7$
- $4. \vee 1$  : 5

# **GENERAL MENTAL ABILITY AND REASONING**

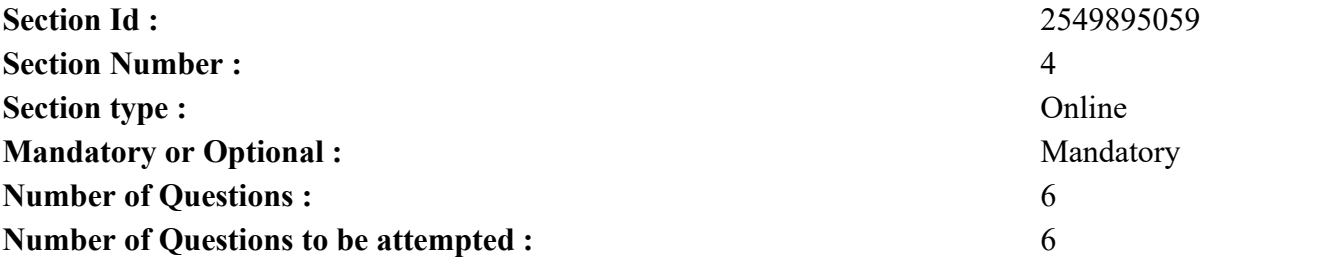

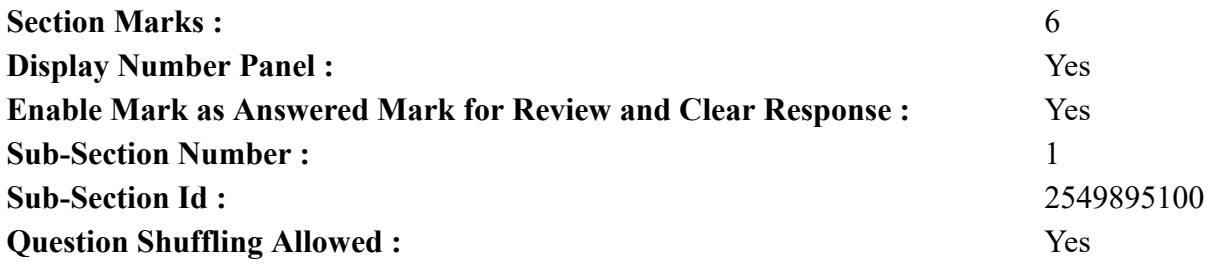

**Question Number : 64 Question Id : 25498943327 Question Type : MCQ Option Shuffling : Yes Display Question Number : Yes Is Question Mandatory : No**

#### **Correct Marks : 1 Wrong Marks : 0**

Three words are given, which are related in some way. Select the option in which the three words are related in the same way.

Carnivorous : Tiger : Wolf

#### **Options :**

- 1. **\*** Mango : Banana : Fruit
- 2. <sup>\*</sup> Office : Teacher : Manager
- $3.$   $\infty$  Cat : Cow : Milk
- 4. Planets : Mars : Jupiter

**Question Number : 64 Question Id : 25498943327 Question Type : MCQ Option Shuffling : Yes Display Question Number : Yes Is Question Mandatory : No**

# **Correct Marks : 1 Wrong Marks : 0**

नीचे तीन शब्द दिए गए है जिनमे एक विशिष्ट संबंध है। उस विकल्प का चयन करें जिसके तीन शब्दों में ठीक उसी तरह का संबंध है।

मांसाहारी : बाघ : भेड़िया

# **Options :**

- 1. आम : केला : फल
- 2. कार्यालय : शिक्षक : प्रबंधक
- 3. बिल्ली : गाय : दूध
- 4. ग्रह : मंगल : बृहस्पति

**Question Number : 65 Question Id : 25498943328 Question Type : MCQ Option Shuffling : Yes Display Question Number : Yes Is Question Mandatory : No**

#### **Correct Marks : 1 Wrong Marks : 0**

Select the term that has the same relationship with the third term as the second term has with the first term.

 $acE : bdF :: fhJ : ?$ 

# **Options :**

- 1.  $\blacktriangledown$  giK
- 2.  $\frac{1}{2}$  ghK
- 3.  $\ast$  dfH
- 4.  $*$  fhL

**Question Number : 65 Question Id : 25498943328 Question Type : MCQ Option Shuffling : Yes Display Question Number : Yes Is Question Mandatory : No**

# **Correct Marks : 1 Wrong Marks : 0**

उस विकल्प को चुने जिसका तीसरे पद के साथ वही संबंध है जो दूसरे पद का पहले के साथ है।

 $acE : bdF :: fhJ : ?$ 

**Options :**

- 1.  $\blacktriangledown$  giK
- 2.  $\frac{1}{2}$  ghK
- 3.  $\ast$  dfH
- 4.  $#$  fhL

**Question Number : 66 Question Id : 25498943301 Question Type : MCQ Option Shuffling : Yes Display Question Number : Yes Is Question Mandatory : No**

# **Correct Marks : 1 Wrong Marks : 0**

Deciduous is related to Willow in the same way as Coniferous is related to:

- 1.  $*$  Lime
- 2. Spruce
- 3.  $\ast$  Oak
- 4. Elm

**Question Number : 66 Question Id : 25498943301 Question Type : MCQ Option Shuffling : Yes Display Question Number : Yes Is Question Mandatory : No Correct Marks : 1 Wrong Marks : 0** पतझड़ का विलो से वही संबंध है जो शंकुधारी का \_\_\_\_\_\_ से है। **Options :** 1. लाइम 2. स्प्रूस 3. ओक

```
4. एल्म
```
**Question Number : 67 Question Id : 25498943326 Question Type : MCQ Option Shuffling : Yes Display Question Number : Yes Is Question Mandatory : No**

#### **Correct Marks : 1 Wrong Marks : 0**

Select the alternative with the most appropriate description about these three words.

Rickets : Scurvy : Beri-Beri

# **Options :**

- 1. <sup>\*</sup> They are insects.
- 2. <sup>\*</sup> They are infectious diseases.
- 3. They are diseases caused by deficiency of vitamins.
- 4. They are diseases caused by certain insect bites.

**Question Number : 67 Question Id : 25498943326 Question Type : MCQ Option Shuffling : Yes Display Question Number : Yes Is Question Mandatory : No Correct Marks : 1 Wrong Marks : 0** इन तीन शब्दों के संबंध में सबसे उचित विवरण वाले विकल्प का चयन करें।

रिकेट : स्कर्वी : बेरी-बेरी

- 1. ये कीड़े हैं।
- 2. ये संक्रामक रोग हैं।
- 3. ये विटामिन की कमी के कारण होने वाली बीमारियां हैं।

# 4. ये कुछ कीट काटने से होने वाली बीमारियां हैं।

#### **Question Number : 68 Question Id : 25498943329 Question Type : MCQ Option Shuffling : Yes Display Question Number : Yes Is Question Mandatory : No**

#### **Correct Marks : 1 Wrong Marks : 0**

In each of the following, four words have been given, out of which three are alike in some manner, while the fourth one is different. Choose out the odd one.

#### **Options :**

- 1. Verse
- 2. Rhyme
- 3. Couplet
- 4. Rhetoric

**Question Number : 68 Question Id : 25498943329 Question Type : MCQ Option Shuffling : Yes Display Question Number : Yes Is Question Mandatory : No**

#### **Correct Marks : 1 Wrong Marks : 0**

नीचे विकल्पों में चार शब्द दिए गए हैं जिनमें से तीन किसी प्रकार से एक जैसे हैं, जबकि एक इनसे भिन्न है। उस भिन्न शब्द की पहचान करें।

**Options :**

- 1. कविता
- 2. तुकबंदी
- 3. दोहा
- 4. शब्दाडम्बर

**Question Number : 69 Question Id : 25498943343 Question Type : MCQ Option Shuffling : Yes Display Question Number : Yes Is Question Mandatory : No**

#### **Correct Marks : 1 Wrong Marks : 0**

There is a certain relationship between the first two words. Select the correct option which has the same relationship with the third word.

Seclusion : Solitude :: Intruder : ?

#### **Options :**

1. Outcast

2. <sup>\*</sup> Privacy

#### $3.$  Infiltrator

4.  $*$  Alms

**Question Number : 69 Question Id : 25498943343 Question Type : MCQ Option Shuffling : Yes Display Question Number : Yes Is Question Mandatory : No**

**Correct Marks : 1 Wrong Marks : 0**

पहले दो शब्दों के बीच एक निश्चित संबंध है। वह सही विकल्प का चयन करें जिसका तीसरे शब्द के साथ समान संबंध है।

एकांत : अकेलापन :: अतिक्रमी : ?

**Options :**

- 1. बहिष्कृत
- 2. गोपनीयता
- 3. घुसपैठिया
- 4. भिक्षा

# **GENERAL AWARENESS**

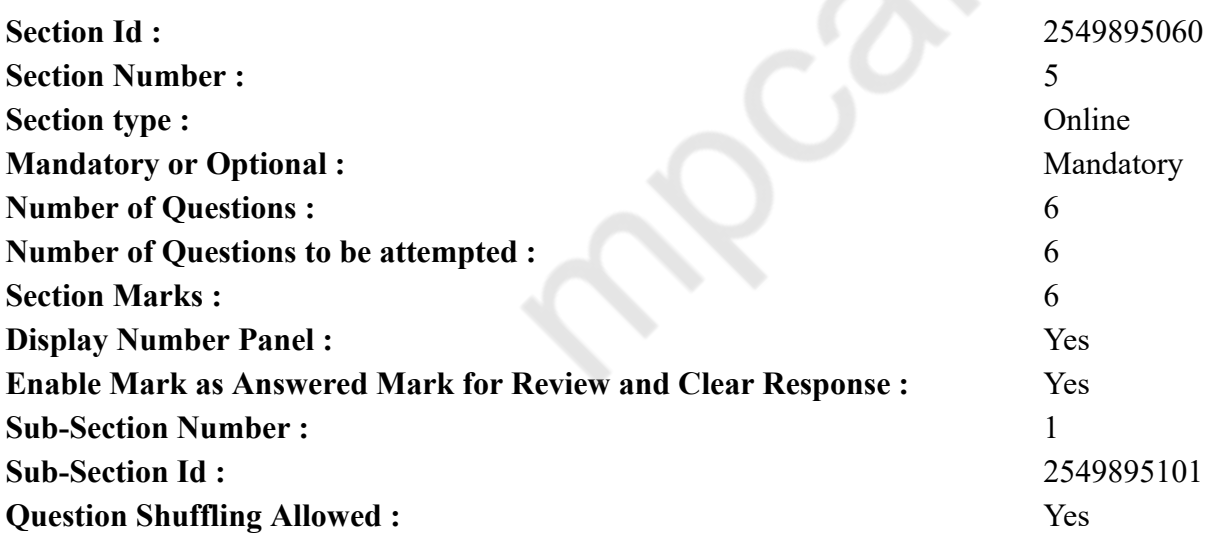

**Question Number : 70 Question Id : 25498943313 Question Type : MCQ Option Shuffling : Yes Display Question Number : Yes Is Question Mandatory : No**

# **Correct Marks : 1 Wrong Marks : 0**

Moscow 1980 Olympic Games, athletic festival held in Moscow that took place July 19 – August 3, 1980 were the occurrence of the modern Olympic Games.

# **Options :**

- 1.  $*15^{th}$
- 2.  $\frac{1}{2}$  17th
- $3. \vee 19$ <sup>th</sup>
- 4.  $*$  21st

**Question Number : 70 Question Id : 25498943313 Question Type : MCQ Option Shuffling : Yes Display Question Number : Yes Is Question Mandatory : No**

# **Correct Marks : 1 Wrong Marks : 0**

19 जुलाई से 3 अगस्त 1980 तक मॉस्को में आयोजित मॉस्को 1980 ओलंपिक खेल, एथलेटिक उत्सव, आधुनिक ओलंपिक खेलों की \_\_\_\_\_\_\_\_\_\_\_\_\_\_\_\_ घटना थी। **Options :**

1.  $*15^{df}$ 2.  $\frac{1}{2}$  17<sup>di</sup>  $3.$   $\blacktriangleright$  19<sup>वीं</sup>  $4.$   $\frac{1}{21}$ वीं

**Question Number : 71 Question Id : 25498943352 Question Type : MCQ Option Shuffling : Yes Display Question Number : Yes Is Question Mandatory : No**

# **Correct Marks : 1 Wrong Marks : 0**

Where is Mt Waialeale, one of the heaviest rain fed (11990 mm in a year) places in the world, located?

# **Options :**

- 1. Brazil
- 2. Hawaii
- 3. Philippines
- 4. Sulawesi

**Question Number : 71 Question Id : 25498943352 Question Type : MCQ Option Shuffling : Yes Display Question Number : Yes Is Question Mandatory : No**

# **Correct Marks : 1 Wrong Marks : 0**

विश्व में सर्वाधिक वर्षा सिंचिंत (एक वर्ष में 11990 mm) होने वाले स्थलों में से एक माउंट वायलील कहां पर स्थित है?

# **Options :**

- 1. ब्राज़ील
- 2. हवाई
- 3. <sup>\*</sup> फिलीपींस
- 4. सुलावेसी

**Question Number : 72 Question Id : 25498943277 Question Type : MCQ Option Shuffling : Yes Display Question Number : Yes Is Question Mandatory : No**

# **Correct Marks : 1 Wrong Marks : 0**

A labour intensive industry is one that:

# **Options :**

- 1.  $*$  requires more hard work.
- 2.  $*$  pay adequate wages to the labour.
- $3.$  employs more hands.
- 4. <sup>\*</sup> provides facilities to labour.

**Question Number : 72 Question Id : 25498943277 Question Type : MCQ Option Shuffling : Yes Display Question Number : Yes Is Question Mandatory : No**

**Correct Marks : 1 Wrong Marks : 0**

निम्नलिखित में से कौन सी गहन श्रम (लेबर इंटेंसिव) उद्योग की परिभाषा है?

# **Options :**

- 1. अधिक मेहनत की आवश्यकता है।
- 2. जिसमें श्रमिकों को पर्याप्त मजदूरी का भुगतान किया जाता है।
- 3. अधिक लोगों को नियुक्त किया जाता है।
- 4. श्रमिकों को सुविधाएं प्रदान की जाती हैं।

**Question Number : 73 Question Id : 25498943300 Question Type : MCQ Option Shuffling : Yes Display Question Number : Yes Is Question Mandatory : No Correct Marks : 1 Wrong Marks : 0**

In India, the state known for its sandalwood is:

# **Options :**

- 1. **■** Karnataka
- 2. <sup>\*</sup> Assam
- 3. <sup>\*</sup> Kerala
- 4. West Bengal

**Question Number : 73 Question Id : 25498943300 Question Type : MCQ Option Shuffling : Yes Display Question Number : Yes Is Question Mandatory : No**

**Correct Marks : 1 Wrong Marks : 0**

भारत में, कौन सा राज्य चंदन की लकड़ी के लिए जाना जाता है?

# **Options :**

- 1. कर्नाटक
- $2.$   $*$  असम (आसाम)
- 3. केरल
- 4. पश्चिम बंगाल

**Question Number : 74 Question Id : 25498943278 Question Type : MCQ Option Shuffling : Yes Display Question Number : Yes Is Question Mandatory : No**

**Correct Marks : 1 Wrong Marks : 0**

Which of the British Officials defeated Portuguese at Sowlley?

# **Options :**

- 1. William Hawkins
- 2. **V** Thomas Best
- 3. Thomas Roe
- 4. Sosiah child

**Question Number : 74 Question Id : 25498943278 Question Type : MCQ Option Shuffling : Yes Display Question Number : Yes Is Question Mandatory : No Correct Marks : 1 Wrong Marks : 0** कौन से ब्रिटिश अधिकारी ने स्वेली में पुर्तगालियों को पराजित किया था? **Options :**

1. विलियम हॉकिन्स 2. थॉमस बेस्ट 3. थॉमस रो 4. जोसिया चाइल्ड

**Question Number : 75 Question Id : 25498943337 Question Type : MCQ Option Shuffling : Yes Display Question Number : Yes Is Question Mandatory : No**

#### **Correct Marks : 1 Wrong Marks : 0**

Larva of house fly is called:

#### **Options :**

- 1.  $\bullet$  Pupa
- 2.  $\ast$  Imago
- 3. Maggots
- 4. Telson

**Question Number : 75 Question Id : 25498943337 Question Type : MCQ Option Shuffling : Yes Display Question Number : Yes Is Question Mandatory : No**

**Correct Marks : 1 Wrong Marks : 0** मक्खी के लार्वा को \_\_\_\_\_\_ कहते है। **Options :** 1. प्यूपा 2. इमागो 3. मग्गट्स 4. टेल्सन

**Mock**

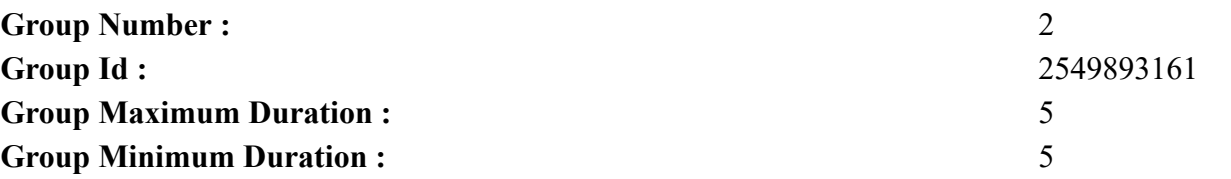

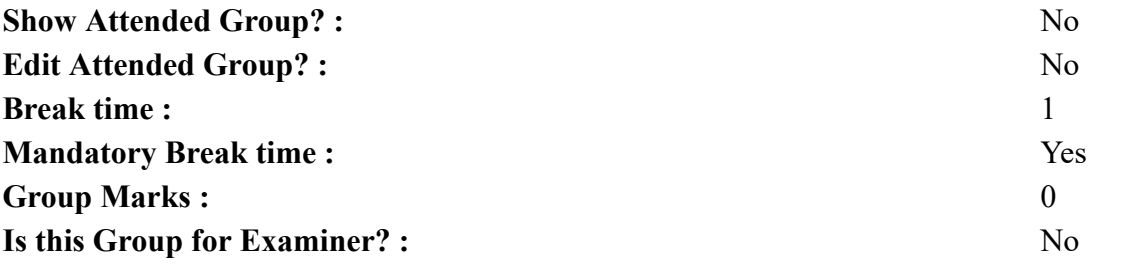

# **English Mock**

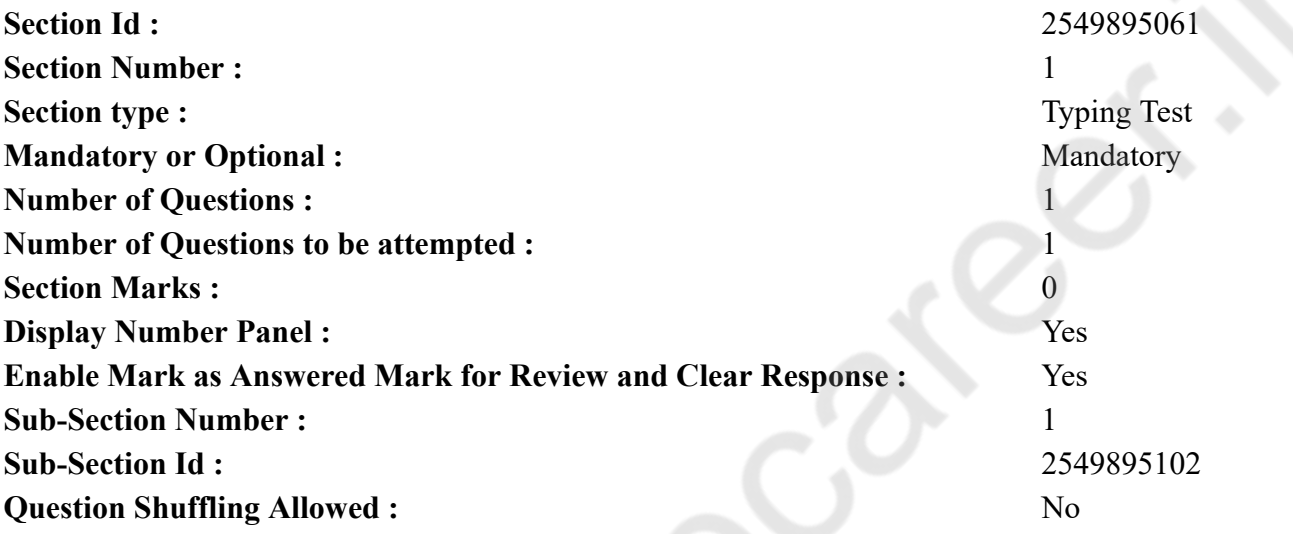

**Question Number : 76 Question Id : 25498943354 Question Type : TYPING TEST Display Question Number : Yes**

**Summer camps are supervised camps conducted to entertain as well as equip students with various life skills such as teamwork, socializing, decision making, independent and responsible living and more. It aids the overall development of a child and children have fun during this process as they get to explore new arenas.**

**Restricted/ Unrestricted :** Unrestricted **Paragraph Display :** Yes

**Evaluation Mode:** 

**Keyboard Layout :** Inscript

**Show Details Panel :** Yes

**Show Error Count : Yes** 

**Highlight Correct or Incorrect Words :** Yes

**Allow Back Space :** Yes **Show Back Space Count :** Yes

# **Actual**

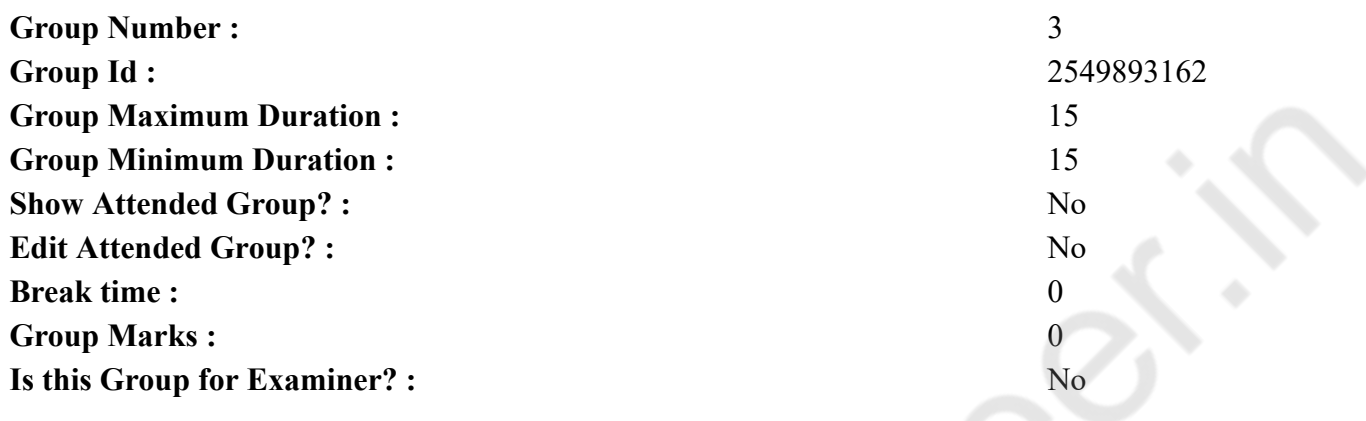

# **English Typing Test**

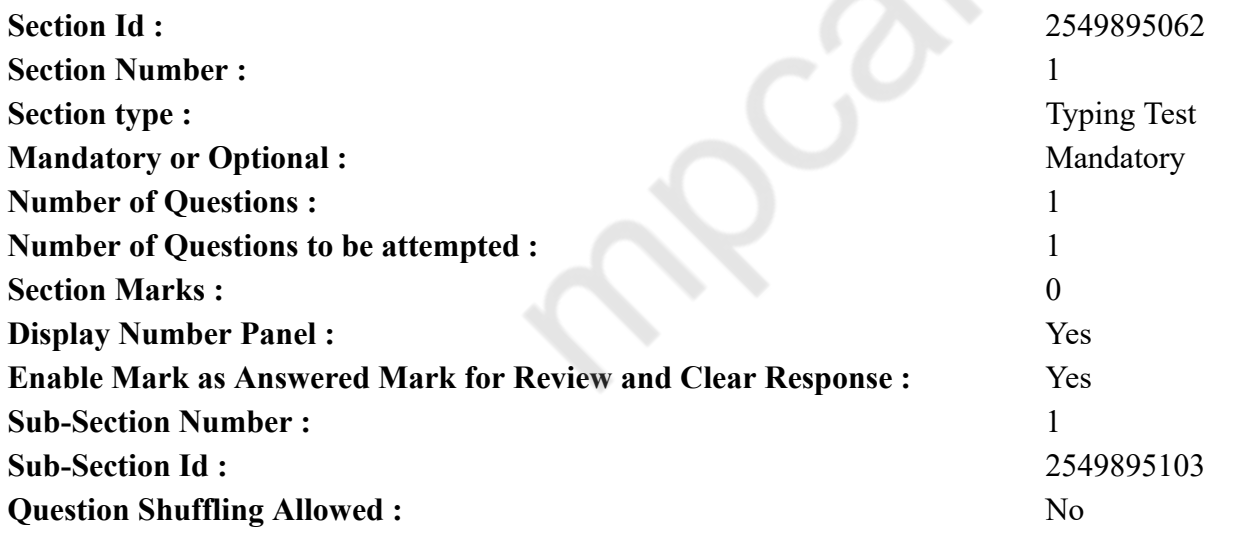

**Question Number : 77 Question Id : 25498943353 Question Type : TYPING TEST Display Question Number : Yes Solar energy is radiant light and heat from the Sun. It is harnessed using a range of ever evolving technologies such as solar heating and** **solar thermal energy. Solar architecture and molten salt power plants along with artificial photosynthesis are some other upcoming areas of harnessing solar energy in which research is being done. Solar energy is an essential source of renewable energy. Its technologies are broadly characterized as either passive solar or active solar depending on how they capture and distribute solar energy or convert it into solar power. Active solar techniques include the use of photovoltaic systems and solar water heating to harness the energy. Passive solar techniques include orienting a building to the Sun selecting materials with favourable thermal mass or light dispersing properties and designing spaces that naturally circulate air. The large magnitude of solar energy available makes it a highly appealing source of electricity. Few years later the International Energy Agency said that the development of affordable and inexhaustible plus clean solar energy technologies will have huge, longer term benefits. It will increase energy security of countries through reliance on an indigenous and inexhaustible as well as mostly import independent resource. It will enhance sustainability which will reduce pollution and lower the costs of mitigating global warming. Furthermore, it will keep fossil fuel prices lower than otherwise. These advantages are global. Hence the additional costs of the incentives for early deployment should be considered learning investments. They must be wisely spent and need to be widely shared. Approximately a third of the radiation from sun is reflected back to space while the rest is absorbed by clouds and oceans or land masses. The spectrum of solar light at the surface of the earth is mostly spread across the visible and near infrared ranges with a small part in the near ultraviolet. Warm air containing evaporated water from the oceans rises above causing atmospheric circulation or convection. When the air reaches a high altitude where the temperature is low water vapor condenses into clouds. These clouds then blown by wind currents rain onto the surface of the earth completing the water cycle. The latent heat of water condensation amplifies convection producing atmospheric phenomena such as wind and cyclones or anticyclones. Sunlight absorbed by the oceans and land masses keeps the surface at an average temperature of fourteen degree Celsius. By the process of photosynthesis green plants convert solar energy into chemically stored energy which produces food and wood. It also produces the biomass from which fossil fuels are derived. The total solar energy absorbed by earth atmosphere and surface including oceans and land masses is approximately three million exajoules per year. This was more energy in one hour than the world used in one year. Photosynthesis captures approximately three thousand exajoules per year in biomass. The amount of solar energy reaching the surface of the planet is so vast that in one year it is about twice as much as will ever be obtained from all of the non renewable resources of the earth. Such as coal and petroleum or natural gas and mined uranium combined. The potential of solar energy that could be used by humans differs from the amount of solar energy present near the surface of the planet due to various other factors.**

**Restricted/ Unrestricted :** Unrestricted **Paragraph Display :** Yes **Evaluation Mode: Keyboard Layout :** Inscript **Show Details Panel :** Yes **Show Error Count : Yes Highlight Correct or Incorrect Words :** Yes **Allow Back Space :** Yes

**Show Back Space Count :** Yes